can be adopted by any software company or programmer and,<br>while it prevents mass copying,<br>it still allows the computer

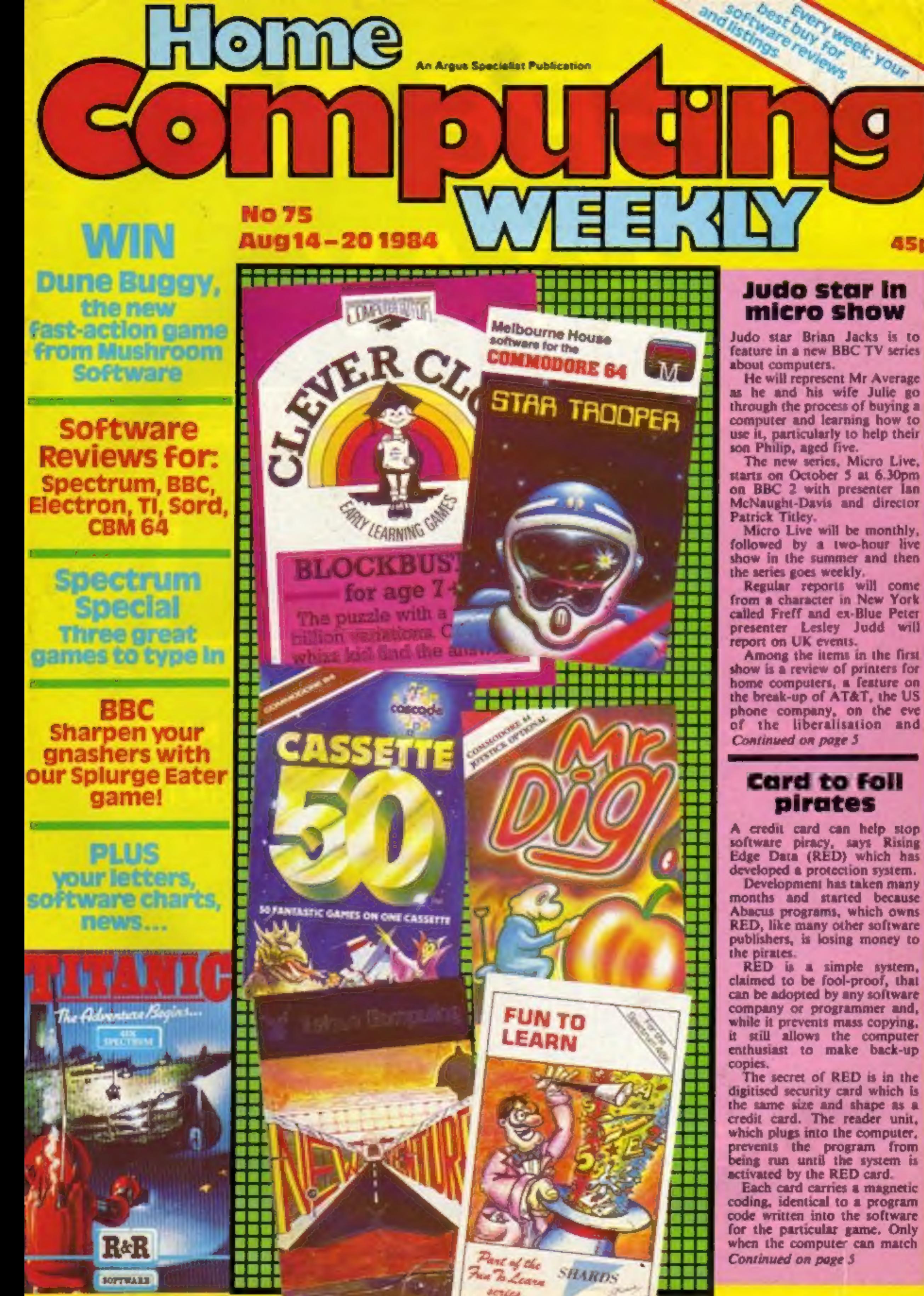

45 D

Abacus programs, which owns RED, like many other software publishers, is losing money to

the same size and shape as a credit card. The reader unit, which plugs into the computer, prevents the program from

being run until the system is<br>activated by the RED card.<br>Each card carries a magnetic<br>coding, identical to a program<br>code written into the software<br>for the particular game. Only<br>when the computer can match<br>Continued on pag

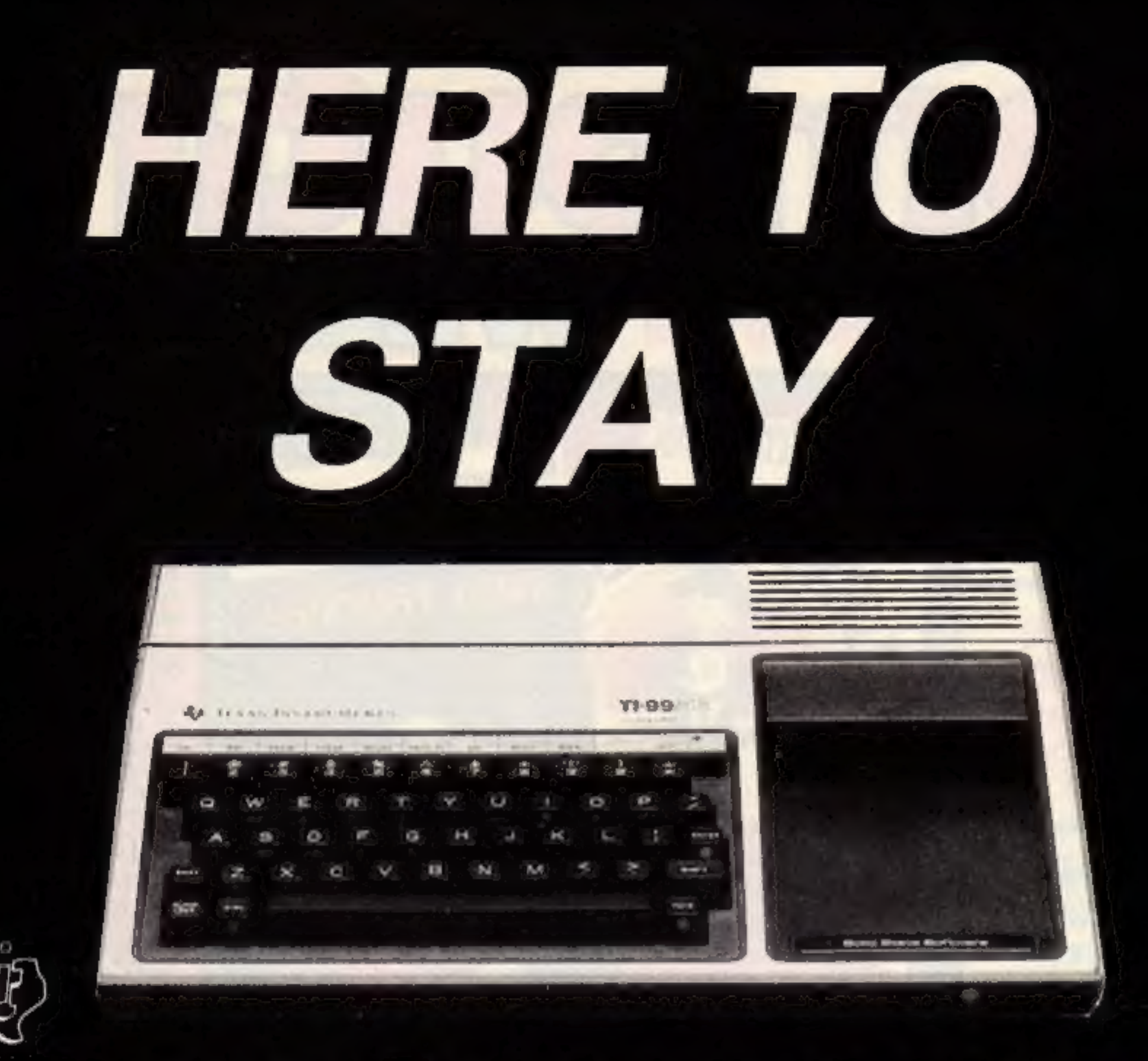

## TEXAS INSTRUMENTS **HOME COMPUTER TI-99/4A** £89.00

Console: 9900 Family, 16-bit microprocessor, plus 256-byte scratchpad RAM

Memory: Total combined memory capacity: 110KBytes. Internal ROM memory supplied: 26KBytes. External ROM memory: (Solid State Software command modules) up to 36KBytes each. RAM memory supplied: 16KBytes (Expandable to 48KBytes). Keyboard: 48 key OWERTY with control and function keys tuser definable), full upper and lower case capability, alpha lock, auto repeat,

"Parco Electrics is the largest retailer of Texas. histraments Home Computer products in the U.K. As as Managing Director. I offer my personal guarantee on all dems we sell. Complete support -kom. Lowis Instraments mow enables us to offer vatually unimations stocks of pempherals and Saltwater

Pace License will be pleased to help you in any avay.wessur. Write today, enclosing a state: for our tree pare let and lather information

**Enincis Partish:** 

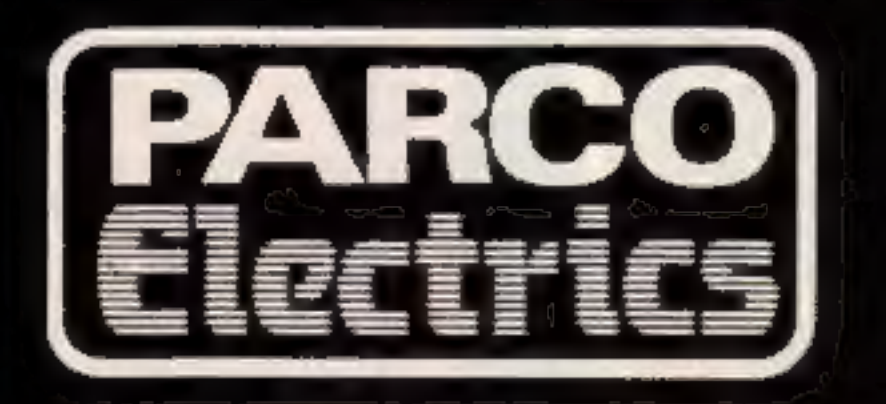

PERIPHERALS AVAILABLE: 32K expansion, RS232, Disc Drives, Control Cards, Speech Synthesiser, Joysticks, Cassette  $Leads$  and  $\sim$ 

SOFTWARE FROM THE U.S.A. Miner 20 49er, Buck Rogers, Startreck, Burger Time, Parsec, Pole Position, and 100s more...... All in stock.

**EXTENDED BASIC and MINI MEMORY also in** stock.

For a free price list and further information send a s.a.e. to: 4 DORSET PLACE, NEW STREET, HONITON, DEVON, EX14 8QS **TELEPHONE (0404) 44425** 

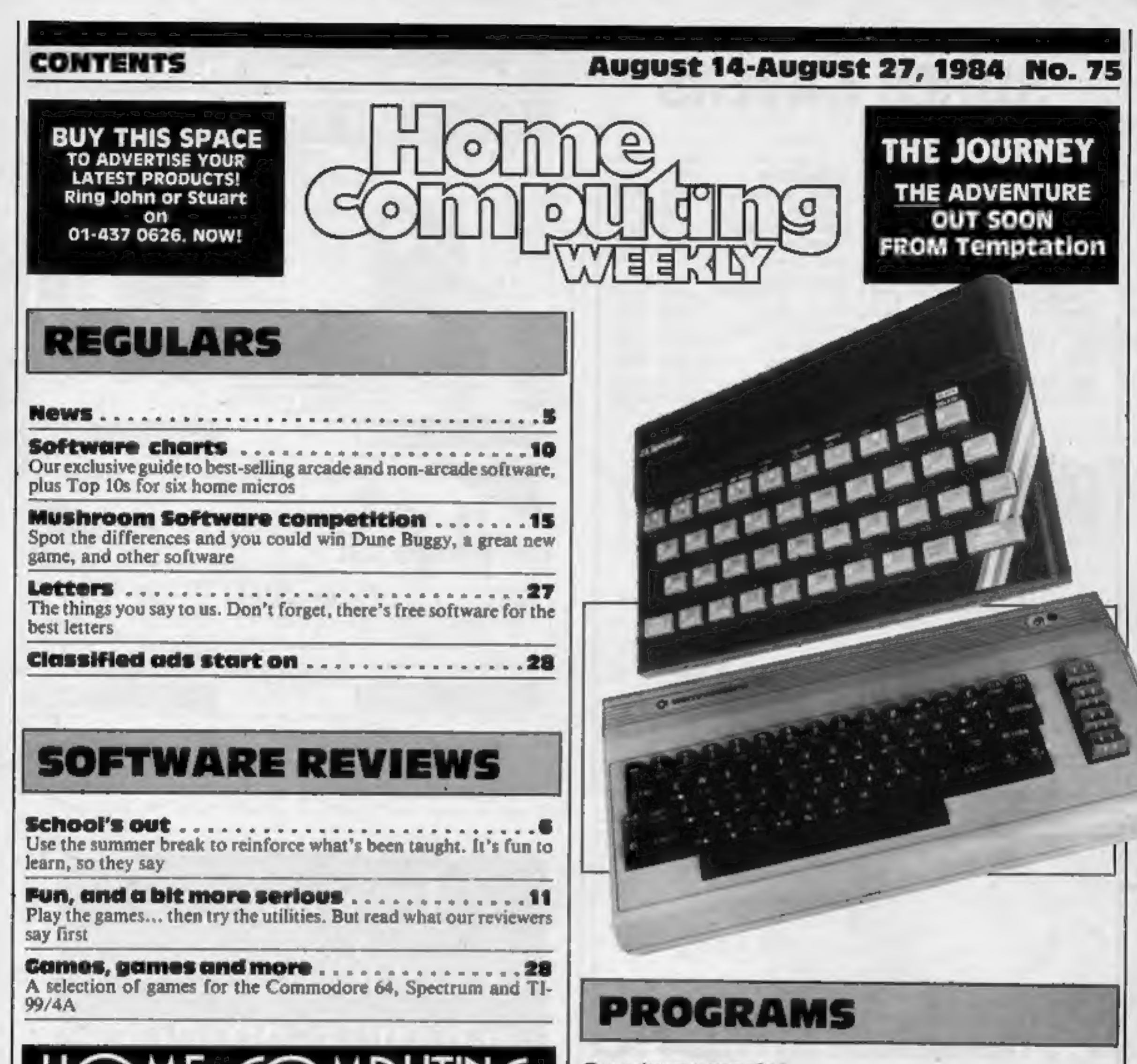

# S BRIGHT

Editor: Managing Editor: Advertisement Manager: Divisional Advertisement Manager:<br>
Anal Liptrot Ron Harris John Quinn<br>
Analstant Advertisement Manager: Liz Graham Coleen Pimm<br>
Liz Graham Elspeth Joiner Assistant Advertisem Jim Connell

Argus Specialist Publications Ltd.<br>No.1 Golden Square, London W1R 3AB. 01-437 0626

Home Computing Weekly is published on Tuesdays. Subscriptions and back issues: Infonet Ltd, 10-13 Times House, 179 Marlowes, Hemel Hempstead, Herts HP1<br>1BB. 0442 48432. Trade distribution: Argus Press Sales and Distributio

Three of akind .... - Good value for money for Spectrum-owning readers, Here's three fast-moving games to type in, all with good graphics and imagination

Sharpen your gnashers with this tasty game by a Home Computing Weekly regular (so it's bound to be good!)

Readers: Your programs and articles can earn cash (and the admiration of your friends!). Send them to us for evaluation by experts

Editor: Managing Editor:<br>
Paul Liptrot Ron Harris<br>
Assistant Editor: Group Editor<br>
Liz Graham Elspeth Joiner<br>
Designer:

## SUPER SAVERS

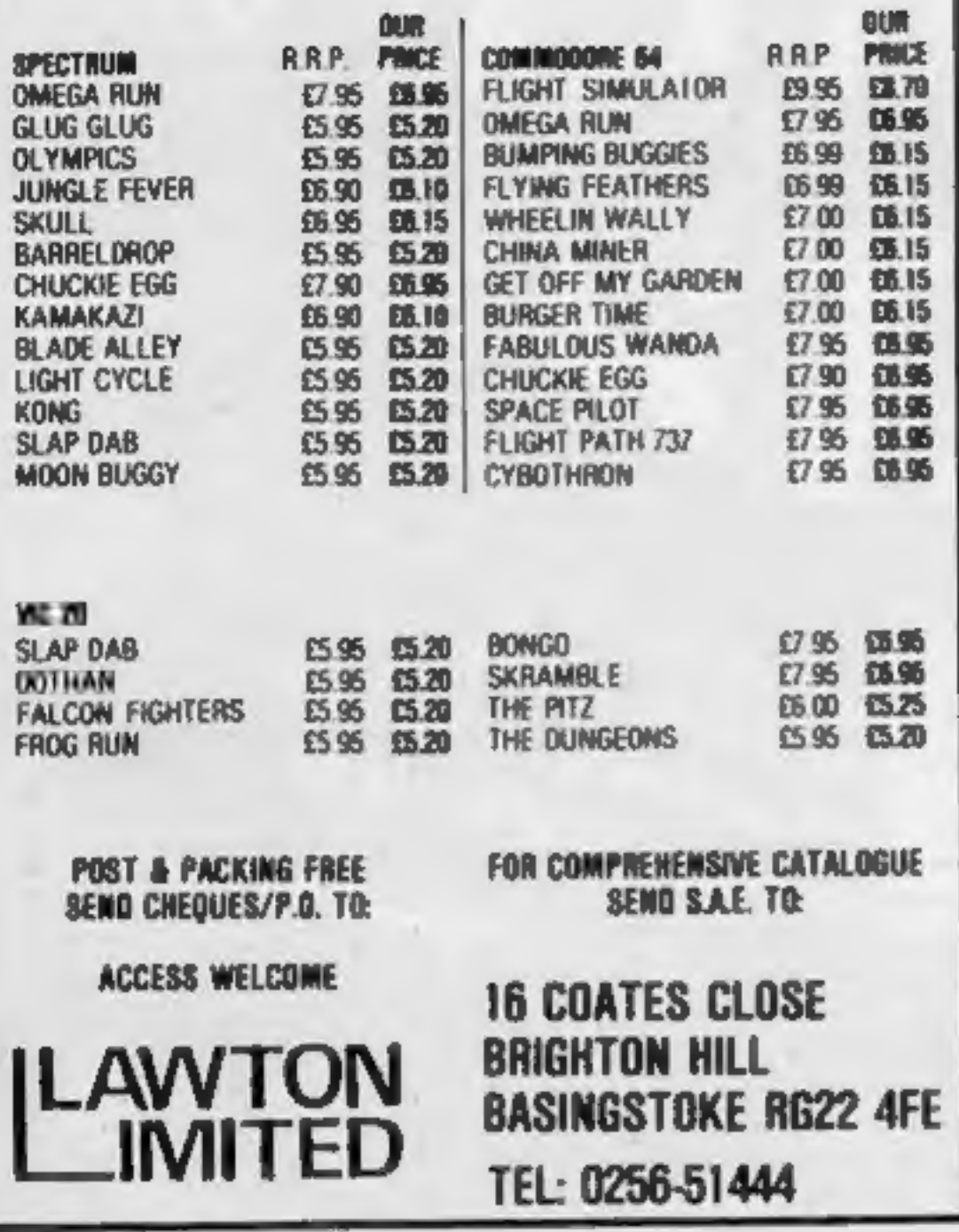

We are offering a prize of £1,000 for the best arcade game program submitted to us by August 31, 1984 for either the 48K Spectrum, Commodore 64 or Amstrad. The program must be your own copyright which will be assigned to us on presentation of the award. The winner will also receive royalties based 'on our normal, escalating royalty package, for all copies of the program sold for any home computer. To enter, submit a copy of the program together with full operating instructions to:

# RM Summers<br>
STERLING SOFTWARE<br>
Garfield House<br>
86-88 Edgware Road<br>
London W2 2YW

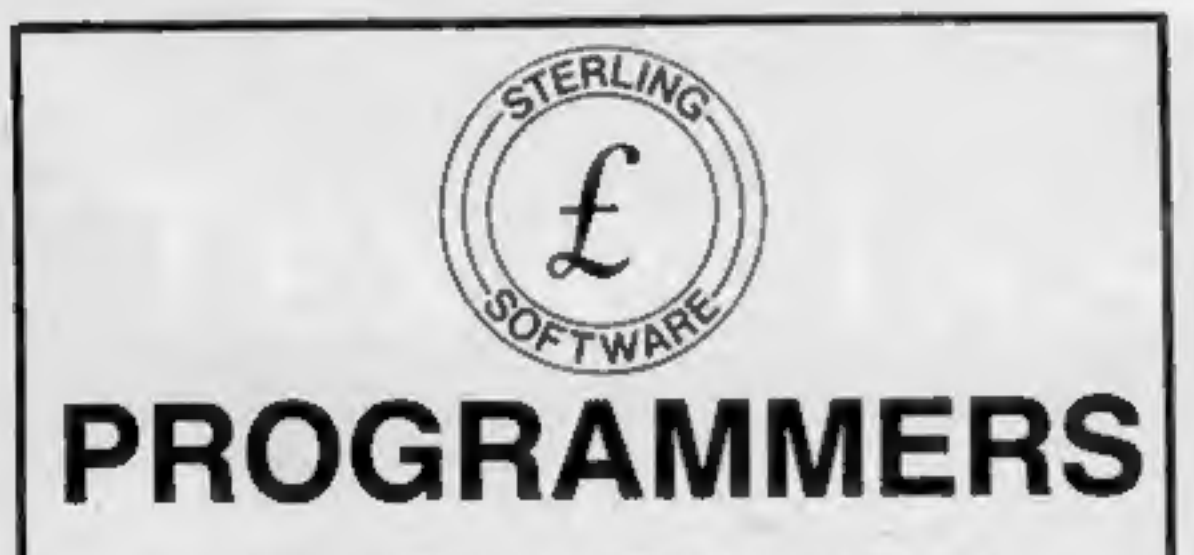

## £1,000 REWARD!

warrant your complaints.<br>If you're not sure about which ones they are, however, drop us a line and we'll send you an abridged copy of the Advertising Code.

The decision of the publishers will be final and the name of the winner will be announced in the computer press.

Sterling Software is a division of Sterling Publications Limited,

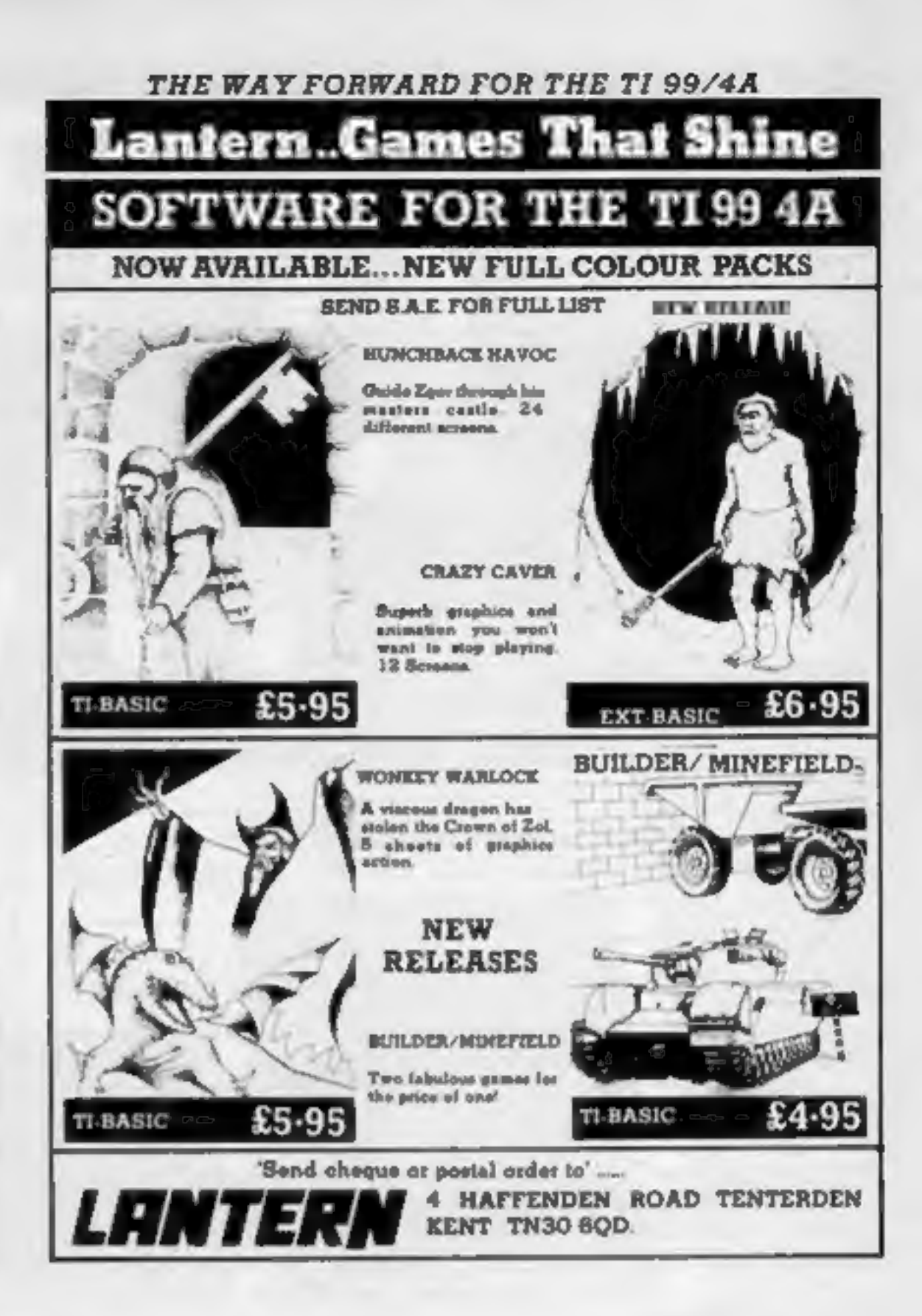

Its easy to complain about advertisements. But which ones?

Every week millions of advertisements appear in print, on posters or in the cinema.

Most of them comply with the rules contained in the British Code of Advertising

Practice. But some of them break the rules and

Then, if an advertisement bothers you, you'll be justified in bothering us.

The Advertising Standards Authority.

ASA Ltd, Dept 2 Brook House. Torrington Place, London WC1E 7HN

This space is donated in the interests of high standards of advertising.

### Judo

From front page

privatisation of British<br>Telecom.<br>Mr Titley said the series<br>would cover the whole world<br>of information technology: "Everything that has a chip in it?

#### Card

#### From front page

the code on the RED security<br>card with the code on the tape,<br>does it allow the game to<br>commence.<br>This means that although<br>tapes can be copied, the<br>program will not run without a<br>RED card — making it useless<br>to pirates.<br>Man

be proportionally less — and I<br>expect it to be about £4!<br>Cost of the software should<br>not alter. According to Mrs<br>Shaw: "The cards are very<br>inexpensive, and should easily<br>be absorbed within the profit<br>margins of software c

Rising Edge Data, 716 Llan- 'gyselach Road, Swansea

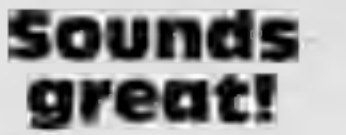

**NEWS** 

Use your Spectrum to create

new sounds. Just out from<br>dk'tronics: Beep Amplifier,<br>with volume control (£14.95)<br>and Three-channel Sound Syn-<br>thesizer (£29.95).<br>The synthesizer incorporates<br>the beep amplifier to improve<br>sound quality and output. This<br>i

dk'tronics, Unit 6, Shire Hill<br>Ind Est, Saffron Walden, Essex<br>CBI1 3AO

### All clued up

Adventure games are gaining in<br>popularity, and the big test for<br>software houses is to find one<br>that stands out from the crowd.<br>Soft Concern thinks that The<br>Code does just that — "it's<br>an adventure game with a<br>difference"

You may remember reading<br>about Database's Micro Olym-<br>pics. Well, now it's available<br>for the Commodore 64 and<br>Spectrum as well as the<br>Russians. Perhaps this game<br>will be one small step to<br>promoting world harmony,<br>even if t just that...

Database, Europa Hse, 68<br>Chester Rd, Hazel Grove,<br>Stockport SK7 5NY

Argus Press Software has<br>launched a series of programs<br>called Mind Games. Three are<br>now on general release, and<br>nine more will be ready by<br>September. They're games of<br>strategy, and the first three are<br>science fiction based

# Games from the Gods SOFTWARE FOR

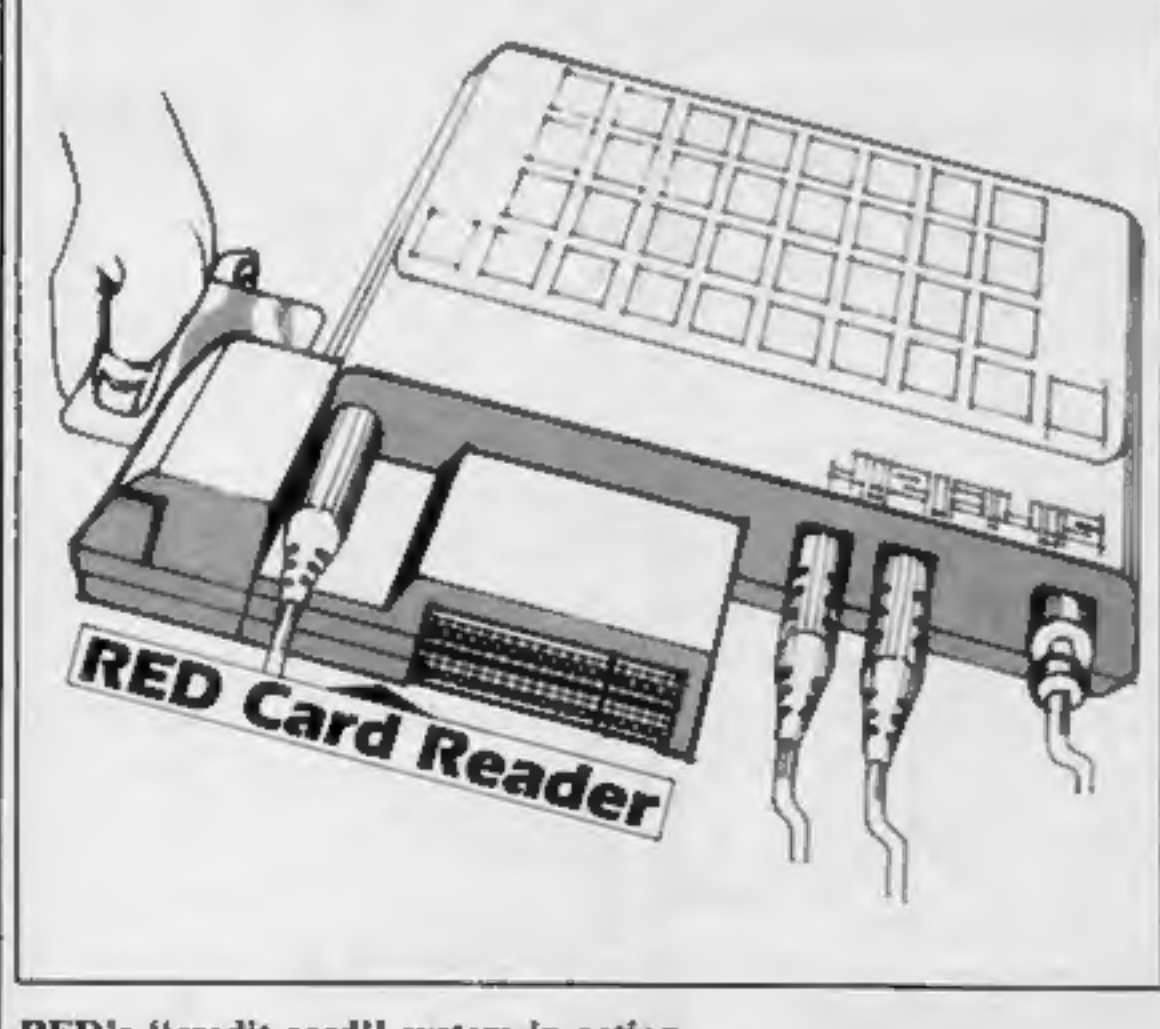

RED's "'credit card' system in action

Soft Concern is doing its bit to thwart piracy by coding all copies of the cassette together with the buyer's name and address. If you order by mail, your cheque must have your banker's card number on the back.

Soft Concern, PO Box 65, War- wick CV34 4J¥

Summer releases from Shards<br>include Operation Safras for<br>the Dragon. Promoted as the<br>long awaited sequel to Petti-<br>grew's Diary, Shards claims it<br>has some of the best sound and<br>graphics available for the<br>Dragon, as well as

Shards, Roycraft Hse, Linton<br>Rd, Barking, Essex

Three new games from Kerian: Crystal Frog, Motorcycle Crazy! and Meltdown. They cost £5.95 each and run on the 48K Spectrum. Crystal Frog and Motorcycle Crazy! are adventures, while Meltdown is an arcade game.

Kerian, 29 Gisburn Rd, Hessle,<br>N Humberside HU13 9HZ

Argus Press Software, No. 1 Golden Square, London WLR 3AB

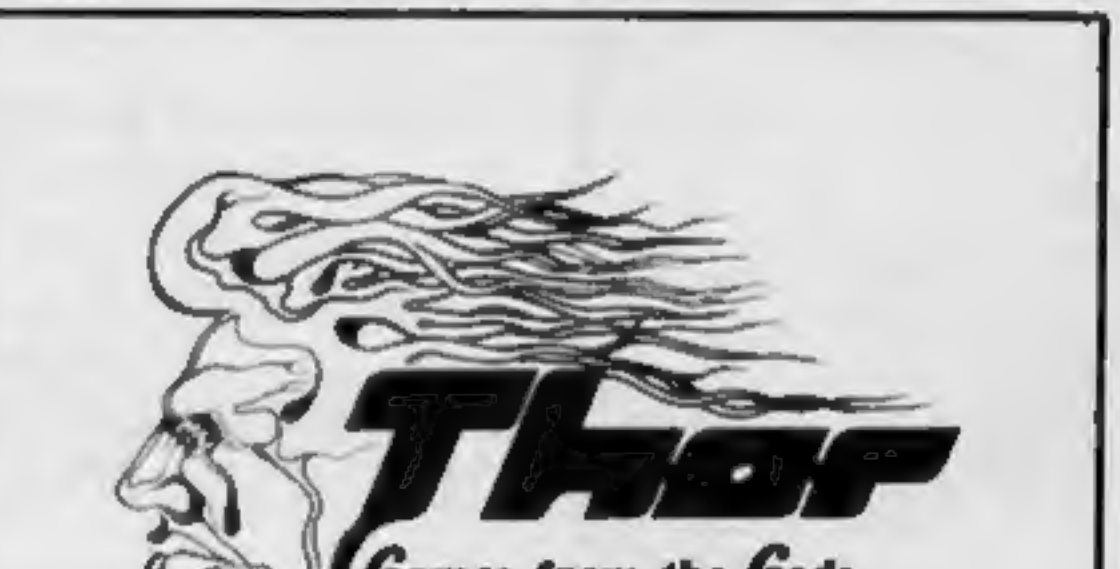

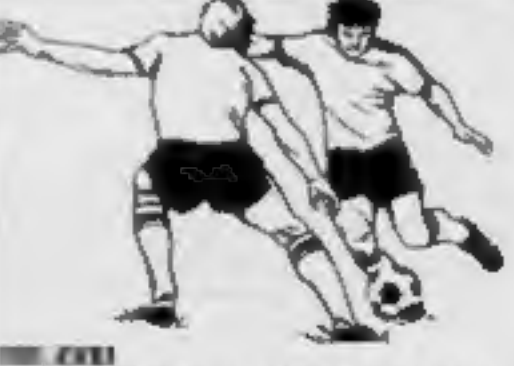

Here is a selection of titles still available for 2X81. Send s.a.e. for illustrated catalogue. These are the ZXB1 equivalents of the Spectrum programs described above. Although similar in concept the specifications fall short of the descriptions given for the Spectrum.

"FOOTBALL-LEAGUE" Forerunner of "Day of the Match" E4.00

"TEST-MATCH"

Forerunner of "Ball by Ball"<br>VIDEO SOFTWARE LTD.,<br>Stone Lane, Kinver,<br>Stourbridge, West Midlands<br>Telephone: 0384 872462

## SPECTRUM AND ZX81

48K SPECTRUM<br>"Day of the Match" **E5.00**<br>Fascinating and realistic simulation of an entire football season. Name your own Fine in various success categories such as<br>
on casestral, Rate each team from one to<br>
rime in verious success categories such as<br>
artack, defence, manager, atc. Watch the<br>
session unfold, includes junck-out option.<br>
"Boll

provided). Rate each player's capabilities as betsman and bowler on a one to nine scale for qualities such as talent, effort etc. Pick your teams and play the match. Electronic scoreboard shows progress of a match. Full supporting score card and series averages.

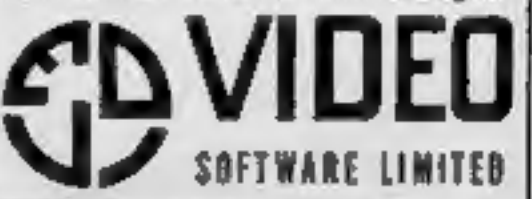

# Fun to Learn 6-12

**EXAMPLE CONSUMPTER SCHOOLS AND SUBMIN SCHOOLS CONSUMPTED**<br>
SLATS SATISFY SCHOOLS SATISFY THE ALL SATISFY THE ALL SATISFY THE ALL SATISFY THIS precedes Menu offering games,<br>
which were an allen zaps and set of the star whi

Mixer, a word recognition<br>game, allows you or the computer to choose anagrams. One-letter can be requested, which lessens the score. It's a shame upper case is used.<br>Shame upper case is used. Calculation is where numbers

up to four figures entered by the

player are calculated by the computer offering the four rules - unfortunately not in scholastic vertical format.<br>Starship is a form of Hangman, where an aiien zaps a building with every mistake, or your spaceship when you

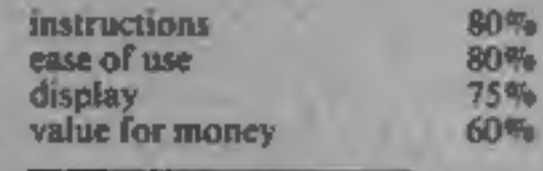

## Maths Utilities Library 48K Spectrum £8.95

Solway, 6 Curzon St, Maryport, [<br>Cumbria CA15 6LL.

A combination of Solway's three<br>
utilities packs — with a saving of<br>  $f1.55$  — which can only be used<br>
on a 48K machine. If the<br>
programs halts at any time due to<br>
an error correction it can be<br>
restarted by entering RUN plotter, linear regression, mean ;<br>and standard deviation, zeroes of ;<br>functions, rectangular and polar ...

## Blockbuster 48K Spectrum £7.95

APS, No. 1 Golden Square, Lon- almost impossible<br>programmers take

In this Computertutor program<br>Clever Clogs comes on screen<br>flashing "Helio", giving his name<br>to the accompaniment of music<br>and asking for your name. Music<br>announces instructions, which<br>take up six screens. A menu<br>offers ch to the accompaniment of music end program facilities.<br>
and asking for your name. Music This program, for age  $7 +$ ,<br>
announces instructions, which stretches the brain and teaches<br>
take up six screens. A menu shapes, relati and Blockbuster Quiz - where level four. allows you to see one way to instructions<br>complete the puzzle.<br>Layout, colour, sound, graphics<br>graphics and movement are value for money

The object is to make a rectangle<br>out of 12 blocks. A box is<br>provided to enable you to flip a<br>piece over, and the five levels are<br>sensibly labelled from easy, to<br>almost impossible (other<br>programmers take and levels<br>relate out of 12 blocks. programmers take **band** lead

shapes, relationships and cothe questions can easily be

structions<br>ayability<br>aphics<br>the for money

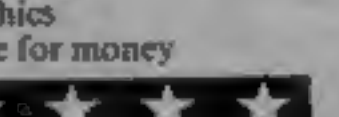

75%

 $x = \begin{bmatrix} 1.06 \\ 0.08 \\ 0.09 \\ 0.09 \\ 0.09 \\ 0.09 \\ 0.09 \\ 0.09 \\ 0.09 \\ 0.09 \\ 0.09 \\ 0.09 \\ 0.09 \\ 0.09 \\ 0.09 \\ 0.09 \\ 0.09 \\ 0.09 \\ 0.09 \\ 0.09 \\ 0.09 \\ 0.09 \\ 0.09 \\ 0.09 \\ 0.09 \\ 0.09 \\ 0.09 \\ 0.09 \\ 0.09 \\ 0.09 \\ 0.09 \\ 0.09 \\ 0.09 \\ 0.09 \\ 0.09 \\ 0$ 

must catch them. If he misses BASIC, joystick. **it was**<br>three times, he will lose a life.<br>**K** fierce green monster tries to instructions<br>stop our little friend, so Billy playability 80% three times, he will lose a life.<br>A fierce green monster tries to Various items fall down the screen, one at a time, and Billy

stop our little friend, so Billy<br>may cither evade him by exade him by graphics 90% climbing ladders and jumping value for money 100% from platforms, or take more positive action by punching him, should he come too close for

comfort. The monster sometimes<br>goes rather red in the face,<br>however, and speeds up his chase<br>for revenge.<br>If Billy successfully catches, a<br>box at the bottom of the screen<br>is filled in. When all have been<br>filled he progress

af

# **Shipshapes** 48K Spectrum £7.95

APS, No. 1 Golden Square, Lon-

This colourful Computertuitor<br>
child, contains five games with<br>
endchine code animation and<br>
lively graphics to encourage<br>
shape recognition.<br>
My queries would be the<br>
inclusion of names in Shape-<br>
maker. After inputting

return to Contents — shown by a<br>green 'r' screen top right — or to<br>repeat that section.

The instructions are carefully<br>planned to take you through<br>from start to solution, and each<br>program is accessed by pressing<br>the appropriate key shown on the<br>contents list display.<br>My copy was pre-production,<br>accompanied by

booklet replace them? Fair use is<br>made of the Spectrum's potential<br>of music, colour and memory.<br>T.W.

instructions<br>ease of use<br>display<br>value for money

75%

 $65%$  $50%$ 

60%

Page 6 HOME COMPUTING WEEKLY 7Augusty 1984

## School's out ; for summer

Use the summer break to reinforce your child's education with these programs. It's fun to learn, so they say

port, Cheshire 'Stainless, 10 Alstone Rd, STock-

Another game featuring an busy playing catch, amusing character by the name<br>of Billy Ball. Last I saw of him<br>he was at a hatchery, here he's

# Billy Ball Plays Catch TI-99/4A £6

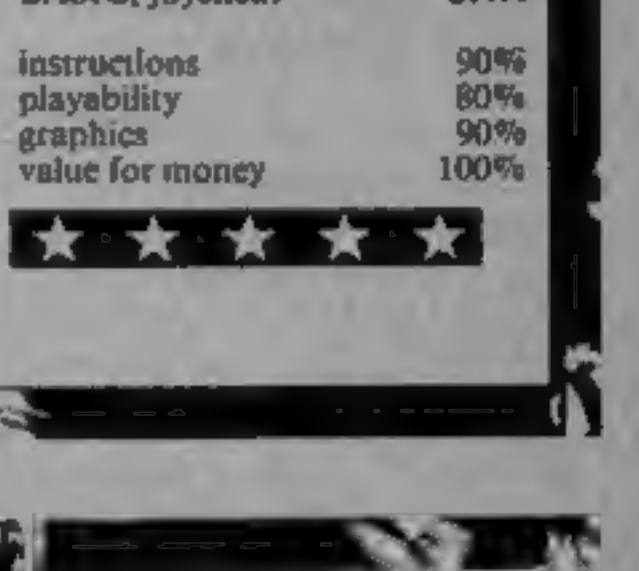

# THIS IS<br>THE BIG ONE! The 2nd Official corm User ric OLYMPIA AUGUST 1984

Thursday 16th —10am to 7pm Friday 17th — 10am to 6pm Saturday 18th —10am to 6pm Sunday 19th —10am to 5pm

\* Please note 10am to 2pm on Thursday 16th is Trade Moming — By invitation only.

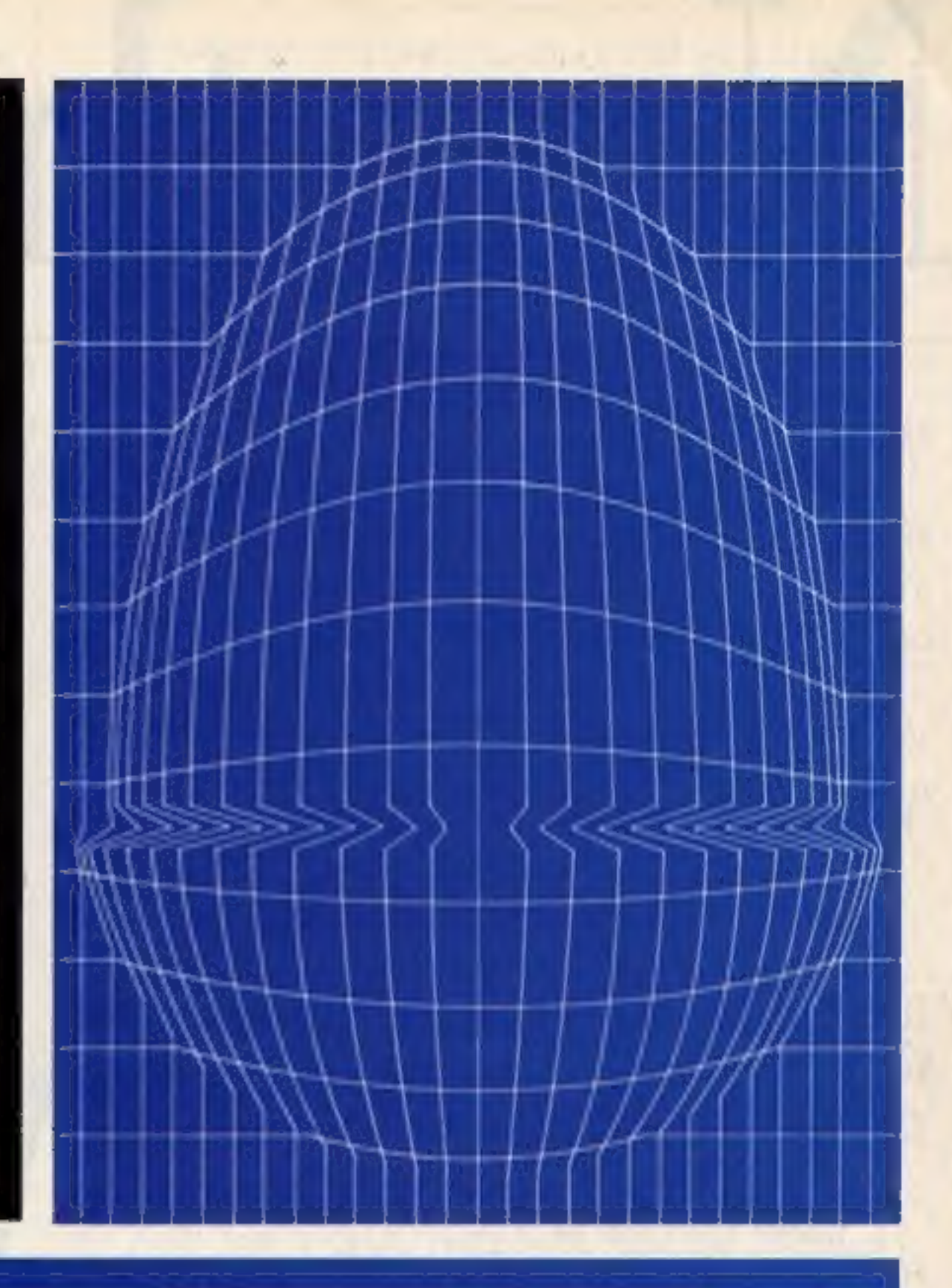

### **BIG VALUE**

The success story of Acom Computers, the BBC Micro and Electron is mirrored by suppliers who have produced more and more hardware, software, supplies and services. And they'll all be at the exhibition — disk drives, plotters, plotters, plotters, plotters, plotters, plotters, plotters, plotters, plotters, plotters, plotters, pri

And of course Acorn will be there in force with all their latest developments and software.

There'll be special offers, competitions, advice centres and special events as well.

And all this for only £3.00 at the door, under sixteens £2.00. (Use the coupon to beat the queues and save £1.00).

### **BIG VENUE**

Olympia 2 is the brand new exhibition centre next to the oid Olympia. It's got everything, wide gangways, lots of<br>space to sit down and rest, plenty of catering greas.

Getting there is easy too, its got its own tube station, bus routes 9, 27, 28, 33, 49, 73 and 91 go right pass the door, and there's car parking too!

Remember this is the *Official Acom User Show*, it's the most informative prestigious and influential user show in the country. Whether you're a businessman, serious user or games enthusiast there's something for you.

For details of exhibition stands and advance ticket sales contact the organisers.

Computer Marketplace (Exhibitions) Ltd. A Rushworth Dales Group Company, 20 Orange Street, London. WC2H 7ED Tel: 01-930 <sup>1612</sup>

### **BEAT THE QUEUES! SAVE MONEY! ORDER YOUR TICKET IN ADVANCE.**

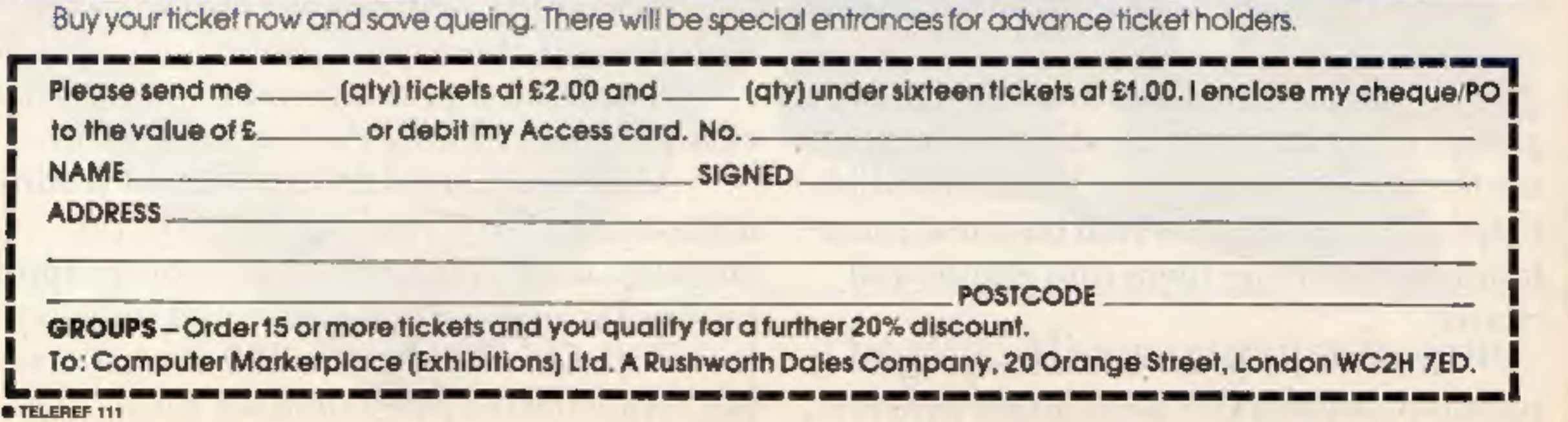

# Now, the BBC

The BBC Micro has now taken a giant step into the world of business computing.

With the addition of its new Z80 second processor, it is the first computer at anywhere near its price to become fully compatible with CP/M software.

As most business computer users can verify, CP/M is the most widely used form of software in business today.

The Z80 second processor comes complete with five CP/M business programs.

For £299, you're well and truly n business.

At £299, the Z80 adds 64K of usable RAM to the BBC Micro. And it allows you to use the CP/M 2.2 computer operating system.

It's extremely fast.

Free software and languages.

And besides giving you access to a vast new area of software, it enables you to use complement to the BBC Micro's own superb graphics. GSX graphics—based programs, the perfect

To handle your word processing, there's MemoPlan. It's a program with some highly sophisticated features, such as a safeguard against data loss through power cuts and the ability to show two documents simultaneously on the screen. To form your CP/M personal database, there's FilePlan. It stores names, addresses, telephone numbers, stock listings and more. And if you use it with MemoPlan, you can generate personalised letters, labels and mail shots. To produce forecasts and analyse groups of figures diagramatically, simply use the GraphPlan program. Thisisincredibly helpful in working out vital business calculations, converting them into graphs and charts.

### Your BBC Micro instantly becomes multi-lingual.

Meanwhile, in the book-keeping department, there's the Accountant program.

CP/M is a registered trademark of Digital Research Inc.

Use it to enter day-to-day transactions into the computer. Then, at any time, you can ask the computer to produce lists, summaries, reports, audit trails and trial balances. You can readily expand this package to a fully ledger based system, complete with payroll and more.

Finally, to help you to develop your own programs without having specialised experience, the Z80 comes with another software package called Nucleus. It's asystem generator which asks you

questions and uses your answers to enable the system to write the program.

You can use Nucleus directly with the Accountant program, or for specialised personal or business activities. Additionally, the Z80 package enables you to use three programming languages.

To simplify writing your own software with the Z80, there's BBC BASIC. For running professionally written business programs, there's Professional BASIC. And then there's CIS COBOL, the leading microcomputer version of COBOL, the language used in mainframe computer applications throughout commerce and industry. With CIS COBOL, the Z80 also gives you two sophisticated programming aids.

# Manuscript of the other is FORMS 2, which helps you to identify programming errors quickly and easily.

 $280$  second

**Processor with** 

**CPIM business** 

One is Animator, an award winning debugging tool which enables you to identify programming errors quickly and easily.

The other is FORMS 2, which helps in COBOL.

> With all these sophisticated features,<br>the Z80 package is exceptional value for money. Indeed, bought separately the programs and languages could<br>cost as much as £3,000.

#### See the Z80 at work.

The Z80 second processor is designed to be used with the BBC Micro Model B incorporating a Series 1 Machine Operating System and linked toadual 80-track disc drive, a printer and monitor.

Ask your BBC Micro dealer to show you just how far it can go in the world of serious business computing. For your nearest dealer, ring 01-200 0200.

Technical specification. The Z80 has a 64K Random Access Memory, , running CP/M 2.2 which provides approx imately 55K bytes of RAM for user programs. It operates at a clock rate of 6MHz. Powersupplyis integral. Height, 70mm.Width, 210mm. Depth, 350mm.

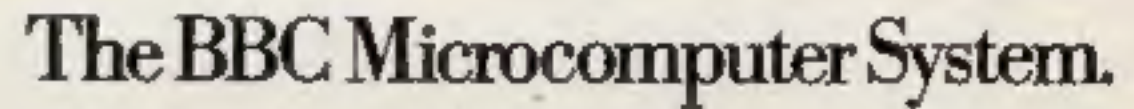

Designed, produced and distributed by Acorn Computers Limited.

## **BRITAIN'S SOFTWARE**

by the ASP Market Research Group

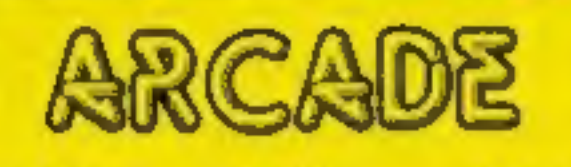

**Sinclair** 

**Bevond** 

**US Gold** 

**Aardvark** 

**Software** 

Projects

Alilgata

Vortex

**Ultimate** 

**Olgital Int.** 

**Outcksliva** 

1 Match Point 2 Sabre Wulf 3 Fighter Pilot 4 Lords of Midnight 5. Trashman **6 Beach Head** 7 Frak **B** Jet Set Willy 9 Son of Blagger

10 Tornado

LOW LEVE

Spectrum (2) Spectrum (3) Spectrum (-)

Spectrum (-) **CBM 64 (4) CBM 64 (1) BBC(9)** 

Spectrum (5) **CBM 64 (6)** 

Spectrum (-)

## NON-ARCADE

Legend

**CRL** 

**APS** 

**M. House** 

**M. House** 

R Shepherd

Acornsoft

Acomsoft

**M. House** 

1 Valhalla 2 Mugsy 3 War of the **Worlds** 4 The Hobbit 5 Fall of Rome 6 The Inferno 7 Sphinx Adventure **8 Aviator** 9 Mastermind 10 Classic

Adventure

CBM 64 (1) Spectrum (2)

Spectrum (5) CBM 64 (-) Spectrum (3) Spectrum (8)

**BBC(9)** BBC(-) Commodore **CBM 64 (4)** 

CBM 64 (-)

DOME(3)

**DATES & CTI** 

Compiled with the assistance of Britain's leading software distributors, Including: Pinnacle, SDL, PCE, Websters, PCS and Software Centre.

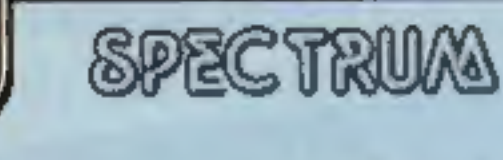

1 Match Point 2 MUOSV

Sinclair (1) M. ROLL (1) COMMODORE 64

Mastertronic (1) 1 Mektik

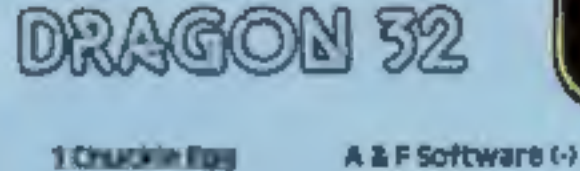

**THUNDEREK** 

**THE RANGES** 

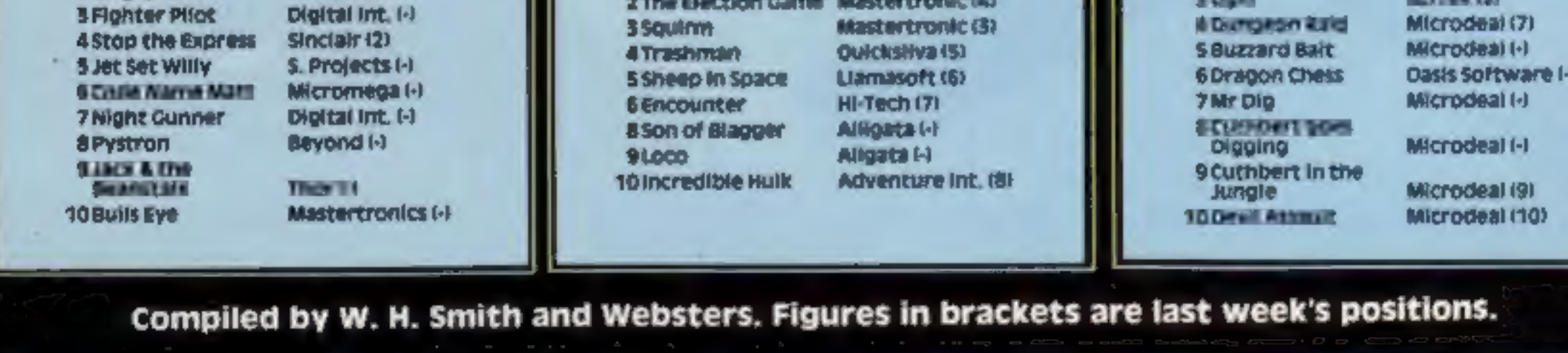

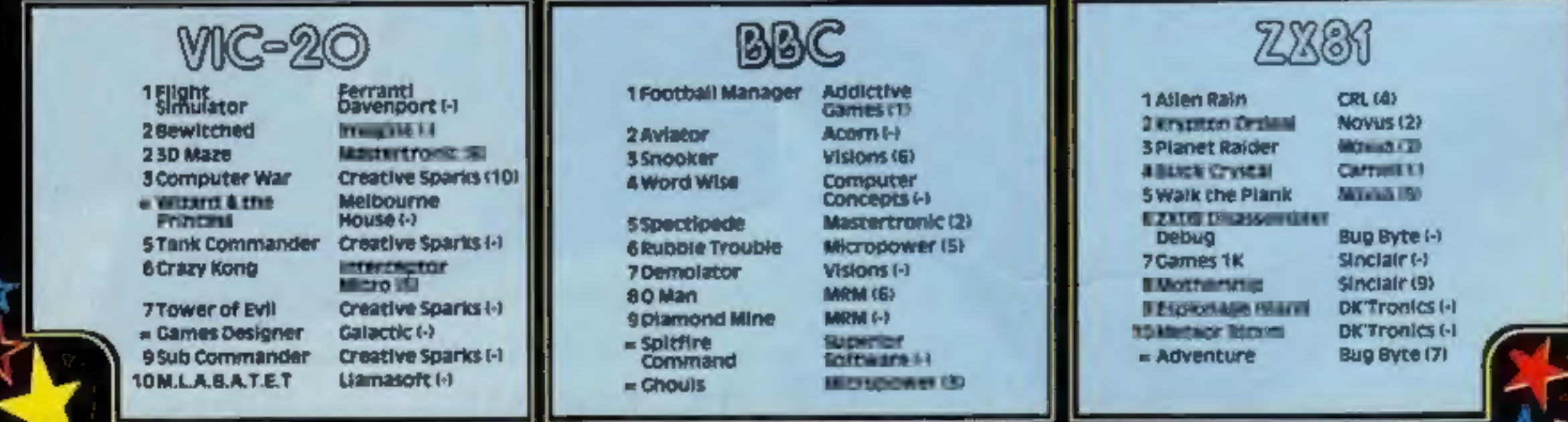

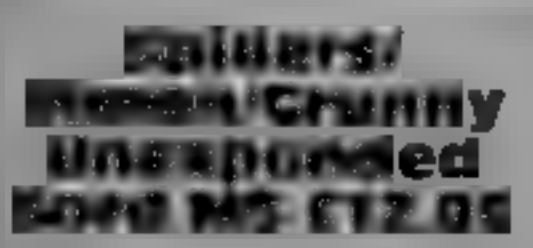

OGL, CGL Hse, Goldings Hill, Loughton, Essex IG10 2RR

In Spiders, you must move a<br>little figure to the other side of<br>the screen. The difficulty is that<br>you are pursued by large,<br>venomous spiders and you must<br>avoid their webs. The idea is<br>good and the characters are well<br>defi

implementation but I found the<br>original electronic game boring<br>and this version didn't interest<br>me either. I suppose you could<br>get hooked if you like the<br>original though.<br>In Granny, you are in control<br>of the green man whos

50%  $60 -$ 40% **SO%** 

**issuaries and playability**<br>playability<br>value for money

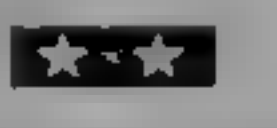

ice block is pushed into another<br>ice block before moving over any<br>spaces, it will shatter

Pengi<br>
Things get really tough when<br>
the screen becomes very yeti-<br>
Infested Every time a yeti moves<br>
Stainless, 10 Alstone Rd, Stock- into a block of ice, the ice

Standard Contract Contract Contract Contract Contract Contract Contract Contract Contract Contract Contract Contract Contract Contract Contract Contract Contract Control Control of a mountain range.)<br>
A mountain range.) On Pengi is an original game in<br>
which a small character is being<br>
cation. This, as well as the lack<br>
chased by yetts. (Judging by the<br>
of sound, is probably to speed<br>
a mountain range.)<br>
a mountain range.<br>
a mountain range.

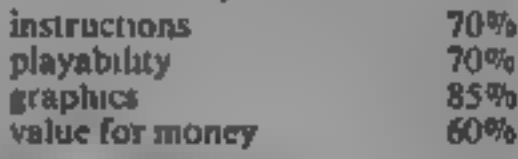

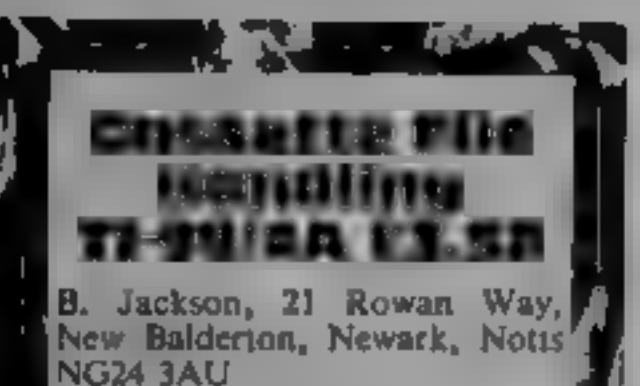

An Extended BASIC cassette<br>filing program for all those who<br>have either been unable to master<br>file processing or don't have the<br>time or patience to produce their<br>frown routines. In some respects it<br>is better than the Perso

instructions \ ease of use display value for money kkk \* **Slot** 

Slot is an implementation of the menting gambling games on popular gambling game. One- computers was a waste of time armed Bandit. When it's loaded, since the attraction of the real the reels are drawn and you start thing

You may be given the chance<br>to Nudge or Hold as in the real instructions<br>version. I'm a terrible player and playability<br>have sworn never to play this graphics<br>game, but in this version, I won the summanness

money with no success! Games shouldn't be too difficult but this is ridiculous.

EXPERIMENT BACK Soldier Technically, the program is<br>CGL, CGL House, Goldings happened to sound effects and<br>Hill, Loughton, Essex 1G10 2RR smooth animation?

Technically, the program as a magnitude of the measurement to some that the magnitude of the same of the same of the same of the same of the same of the same of the same of the same of the same of the same of the same of

the TI, Those you compose may<br>be saved in files and loaded when<br>you want to play them again<br>The example is a rendering of<br>Lily the Pink<br>The screen display shows two<br>staves. Using the cursor keys,<br>notes, from F below Middle options are included to change]} The memory. Tunes may be played as two or three note chords, or with<br>a very effective echo<br>difficult to understand and use.<br>The very effective echo<br>difficult to understand and use.<br>Charsel 1 contains character<br>sets re-defi

Three programs, the most out-b<br>| standing of which is Ti Ludo.<br>| It's worth the money for this<br>| alone. The game is for one to<br>| four players. The computer will<br>| participate if requested but, I<br>| warn you, it does have 'a uncanny knack of winning Music Maker is a brave attempt at a difficult program to produce, for creating tunes on|

nformation can be up to 241<br>characters. Each firm of<br>information can be up to 23<sup>14</sup><br>characters, allowing you to store<br>a greater amount of data per<br>item than the 15 offered by the<br>PRK module<br>FRK module<br>FRK module<br>FRK modul sparse, bat then litle is needed for a program which is largely<br>self-explanatory. For large files,<br>however, cassette storage is.<br>impractical and rather risky, duel. mainly to the problem of<br>shedding oxide and consequent<br>drop-out. P.B.

> $85<sub>0</sub>$ 95%  $85%$  $100\%$

Fun, and a bit more serious

Play the games... then try the utilities. But read what our reviewers have got to say first

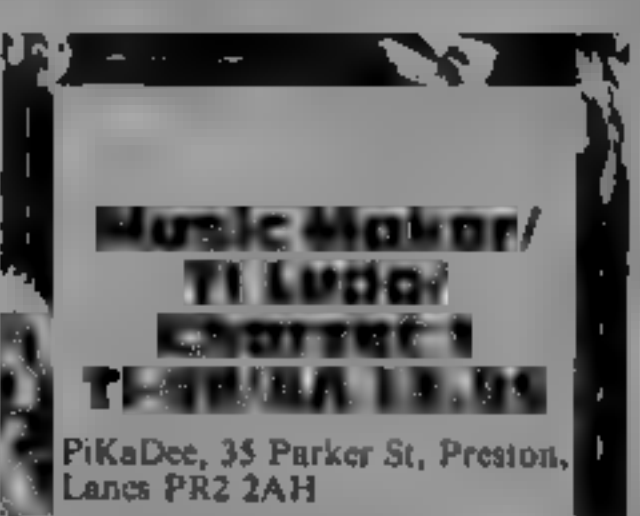

HOME COMPUTING WEEKLY 14 August 1984 Page 11

**BBC** 

Variables<br>
DEL% counter to determine<br>
SPEED determine speed of

**Shar** 

gnoi:

 $LIVF5%$  number of Splurge

missile

Eaters left %C'<sup>et</sup>e score

You're a gourmet Splurge Eater 'On this grid, living in walled dens, are Splurges, which are tasty and apetizing. A feast is in

store for you.<br>Wherever you walk around destroying what is already<br>the grid, you destroy the squares.<br>squares you walk on grid squares, so properly and will sometimes<br>you need to plan your route. erase what is below it; th

Full instructions are given in<br>the text. Beware the hidden<br>danger — the guardian of the<br>Splurges. Your life is in danger<br>from him. He doesn't appreciate<br>the Splurges being eaten so<br>he won't let you get off lightly<br>The game

that they appear to die away.<br>You could add speech if you<br>have a speech chip. If you know<br>machine code you could speed<br>the game up, as after grid 7 the<br>response speed of the Splurge<br>Eater slows down slightly.<br>Type in the f

the Eater has eaten a Splurge and if so. it calls up EAT SPLURB. If the Eater is trying to move on to a blank square, the instead of a grid square, the procedure will not allow it to

MISSILE lines 380-590 This<br>PROCedure contains the logic<br>for the missile to home in on you and the routine to make it move across the screen without destroying what is already there.

ment.<br>Set Up lines 610-850 This<br>PROCedure draws up the grid and positions Splurges around the screen making sure two

Splurges do not overlap.<br>The number of Splurges printed is calculated at line 740<br>using the difficulty number as<br>the random number seed. This<br>means each new game has different numbers of Splurges appearing on the same board and you don't get a steadily increasing amount of Splurges  $\vert$ <br>as you progress through the

game.<br>FN READCH(X,Y) lines 370-<br>910 This function calls up a<br>machine code routine generated<br>by PROC ASS. This routine is<br>used a great deal so machine<br>code was necessary. What it<br>does is read the value of a<br>character at th

Wrap your lips<br>around some<br>tasty morsels. This exciting<br>game by Kevin<br>Boyd is well worth the<br>time and<br>effort of<br>typing in. It's<br>a hit!

you wish to try again.<br>MOVE LINE lines 1410-1500<br>This PROCedure is called up<br>when the TAB key is pressed. The routine moves the line the player is on one space to the left and deducts 5 points from the players score. The routine will not work if the player does not have enough points to pay for<br>the move or if a Splurge is at the<br>end of the line and would disappear if activated. If this No VE LINE lines 1410-1500<br>
We LINE lines 1410-1500<br>
When the TAB key is pressed.<br>
We change of the routine moves the line the<br>
mination of Eater's mouth<br>
players scores. The routine moves the line the<br>
players scores. Th

happens a warning buzz will<br>sound.<br>ASS lines 1520-1610 This<br>PROCedure assembles the<br>machine code used by FN REACH. The routine takes up<br>90 bytes and is stored in<br>variable memory at line 1530.<br>DEATH TUNE lines 1620-1700<br>This PROCedure plays the<br>death march at the end of the

## called.<br>Listing 1

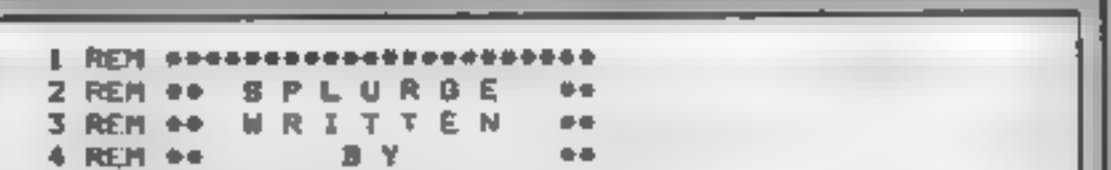

This routine does not work erase what is below it; this is no major problem but you may like to solve it. The homing routine from 400-500 works but could do with some improve-

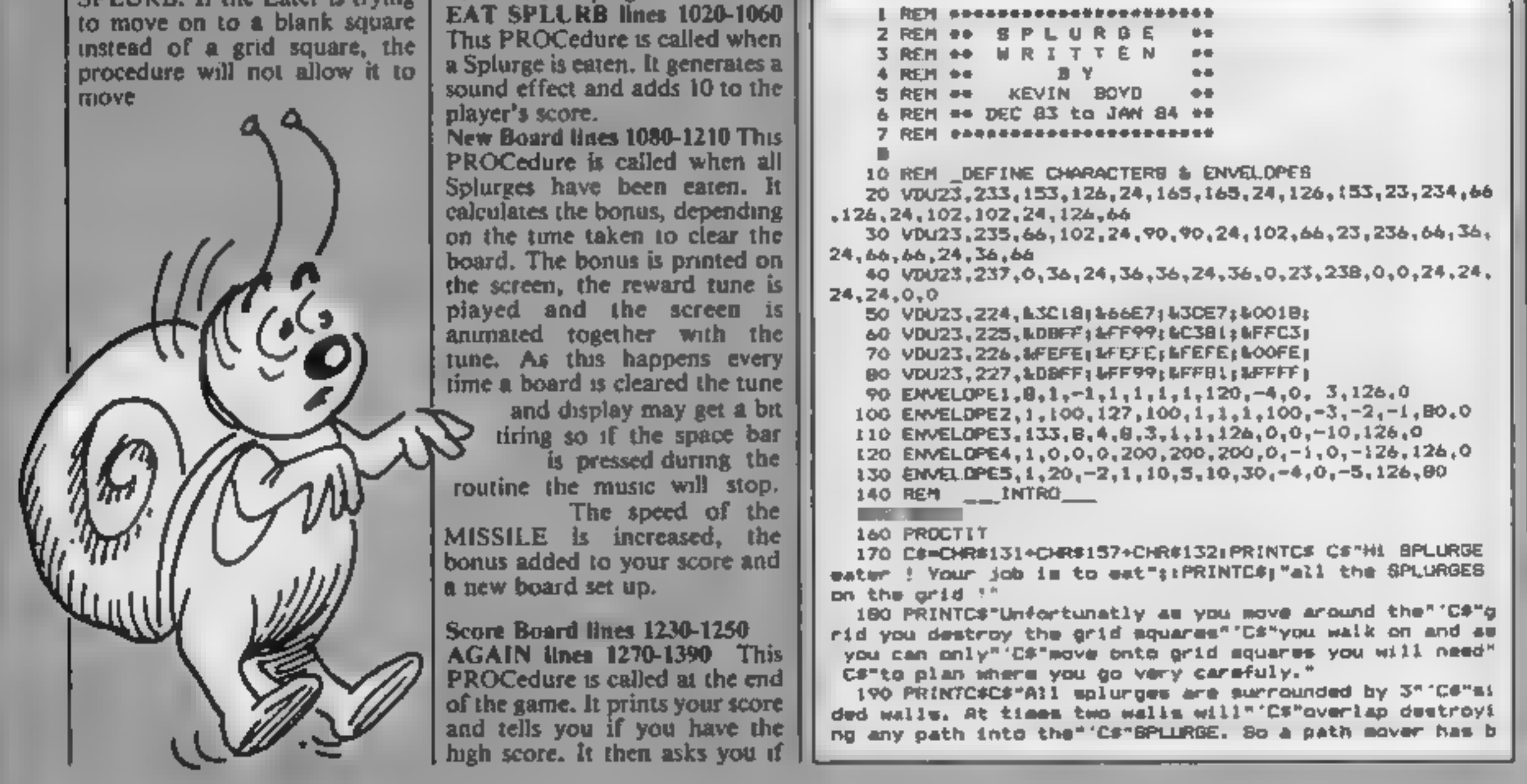

#### 200 PRINTC#"you are on one space to the left."'C#"Thi a should be used carafully as"'E#"S points are deducted each time it im"; C#"used. A warning note will sound if " C#"if you do not have enough points to" "C#"pay for us ing the facility" 210 PRINTC#"or if a SPLURGE is at the end of the" C#" line and would disapear if used." 220 PRINTCHR#135CHR#157CHR#133CHR#136\* 1 PRESS SPACE BAR TO CONTINUE I" 230 A=GET: IF A()32 GOT0230 240 PROCTIT 250 PRINTCs Cs"Aiso living on the grid is the" C\$"qua rdian of the SPLURGEB and he" 'Cs"dosn t like people eat ing his""C#"SPLURGES and will kill you if he gets"; C#"a hald of you ! So beware !" 260 PRINTC#"C#"CONTROLS: ""C#"  $-$  LEFT z. X. RIGHT" C# C#" I \_ DOWN" C#'E#" – UP NOVE LINE" **TAB** 270 PRINTCATCATSCORE: " C#" BRID SQUARE 1 Pt"'C#" **SPLURGE** 10 Ptar 280 PRINTC#'C#CHR#136"BORUS BIVE OUT OF 300 AT END OF BOARD DEPENDING ON TIME TAKEN." EACH": C#CHR#136" 290 PRINTCS CHRS133CHRS157CHRS133CHRS136" J PRESS SP ACE BAR TO CONTINUE I" 300 A-BETHIF AK>32 80T0300 **310 PROCTIT** 320 PRINT "TAB(10) "LOADING MAIN PROGRAM" 330 VDU2B, 10, 22, 30, 20 340 CHAINTSPLURGE\* 350 END 360 DEFPROCTIT 370 CLBIVDU31, 0, 0, 135, 157, 133, 136, 141, 31, 12, OrPRINT®® S P L U R B E +": VDU31, 0, 1, : 35, 157, 133, 136, 141, 31, 12, 1 **IPRINT"\* B P L U R B E +\* 380 ENDPROC**

330 COLOURZ 340 VDU31, PXX, PYX, MANX 350 XX=01YX=0 360 ENDPROC 380 DEFPROC MISSILE 390 of x21.0 400 [FPXX<MXXXXm-1 410 JFPXX>MXXXX-1 420 IFPYX<MYXYX=-1 430 IFPYX>MYXYX=1 440 CRX=FMREADCH (NXX+XX, MYX+YX) 450 IFCRX<>327HEN510 460 IFFNREADCH (RXX-1, HYX)<>32XX=-11YX=0 470 IFFNREADCH(MXX+1,HYX)<>32XX=1+YX=0 480 IFFNREADCH(BXX, HYX+1)<>32YX=1;XX=0 490 IFFNREADCH (MXX, MYX-1)<>32YX=-1; XX=0 500 IFF MREADCH (HXX+XX, MYX+YX)=137CRX=137 510 GOUNDO,-0,2,1 520 COLOURS 330 VDU31, MXX, MYX, BLDCX 540 OLDCX=CRX 550 MXX-MXX+XXLMYX-MYX+YX 560 COLOURS 570 VDU31, HXX, HYX, 224 500 IFCRX=1290RCRX=131PROC\_KILL 590 XX=01YX=01ENDPROC 610 DEFPROCBet\_Up **420 TIME=0** A30 LOCALIX, JX, FL 640 PXX=0:PYX=1:BXX=19:MYX=1:XX=0:YX=0 650 DL DCX=130: BPLX=01NBX=0: CX=0: ANM=RND (6)+3 640 RESTORE680 A70 FORIX=0TD9;READDDX;VDUI9,DDX,A:0;:COLX(IX)=DDX;NE

JUNIOR S

these!

sen"'D#"provided. When used it moves the line";

pen your (\* iners on

DGRAM

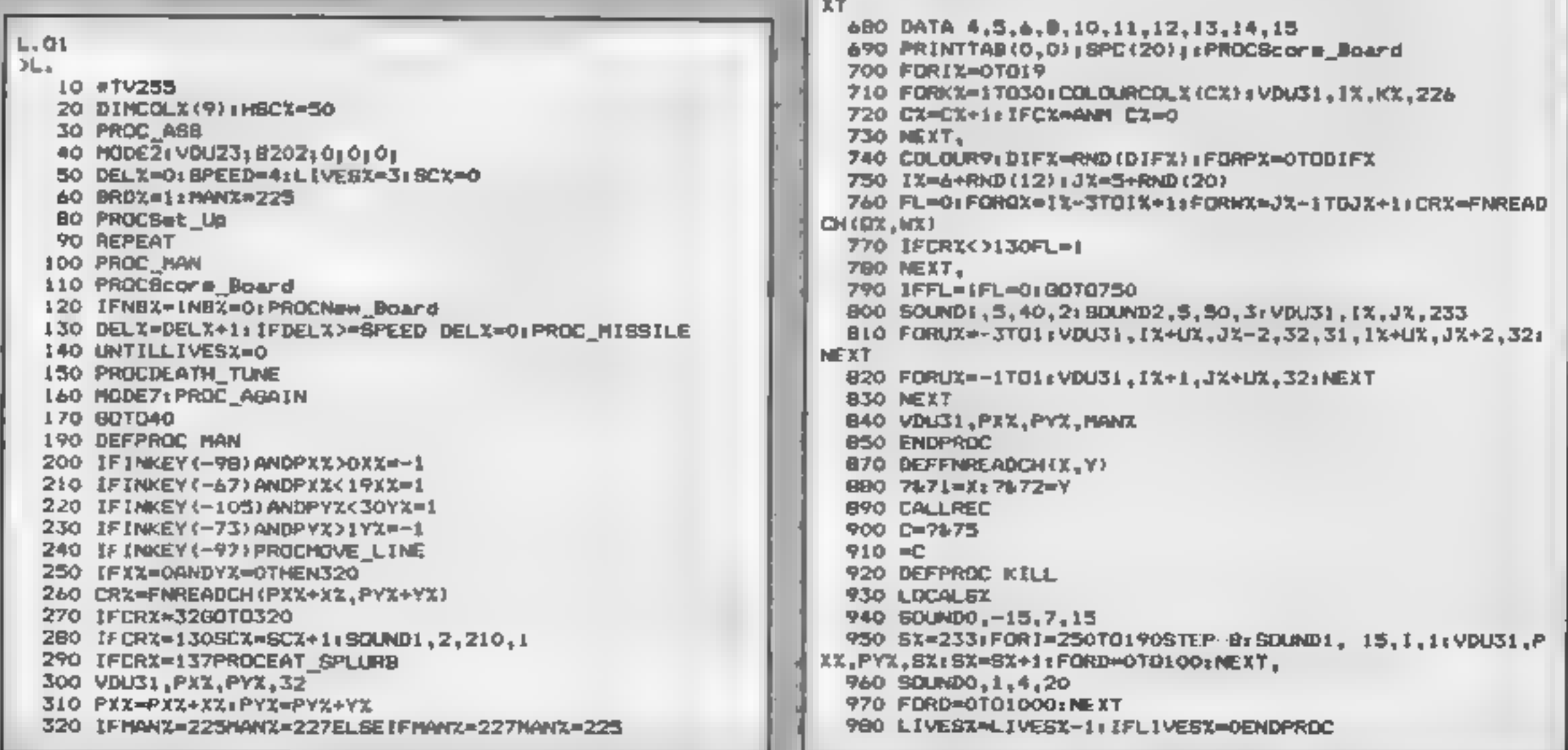

#### 990 PROCSet Up **1000 ENDPROC** 1020 DEFPROCEAT SPLURE 1030 BDUND&102,3,100,10:SOUND&103,3,100,10 our computer why not use one today!":END 1040 SCX=SCX+10: SPLX=SPLX+1 1050 IFSPLX=DIFX+1NBX=1

1060 ENDPROC 1080 DEFPROCNew Board 1090 BN-300-ABS (INT (TIME/30)) 1100 PRINTTAB(3,9) | SPC(13) | TAB(3,10) | BONUS = "1BN;"  $"jTAB(3,11)jBPC(13)$ 1110 FORD=1TD: 500: NEXT 1120 CX=01RESTORE1160:FORF=1T033:READH, 8%: SOUND411, 4, H -48,16:50UND&12,4,H-48,16:VDU19,COLX(CX),0;0;1FOR8=1TO( GX=70); NEXTG: VDU19, COLX (CX), 610; 1130 CX=CX+1: IF CX=ANM CX=0 1140 IFINKEY(0)=32F=33 1150 NEXT 1160 DATA149,6,149,4,137,2,141,2,149,4,169,4,165,4,149  $,4,149,4,149,4,137,2,141,2,149,4,169,4,165,4,149,4,149,$ 4, 169, 4, 185, 2, 177, 2, 169, 4, 149, 4, 157, 4, 157, 2, 149, 2, 157, 4 , 129, 4, 129, 4, 137, 4, 141, 4, 149, 4, 137, 4, 121, 8 1:70 DIFX=DIFX+RND(3)+1:BRDX=BRDX+1 I180 IFBPEED>08PEED=BPEED-.5 1190 SCX=BCX+BN: PRINTTAB(0,0); SCX 1200 PROCSet Up 1210 ENDPROC 1230 DEFPROCScore Board 1240 COLOUR7: PRINTTAB (0,01; SCX; " "(TAB (10,0); BRDX; TAB ( 15,0) ILIVEBX 1250 ENDPROC 1270 DEFPROC AGAIN 1280 PRINTTAB(10,10) "YOU BCORED "; SCX; " POINTS" 1290 IFBCX<HSCXGOT01330 1300 PRINT ' TAB (B) "AND YOU HAVE THE HIGH SCORE" 1310 HBCX-8CX 1320 FORI=07025587EP22:FORK=170255ETEP22;BOUND1,5,K,1; NEXT, 1330 PRINTTAB (12,5)CHR#136"HIGH SCORE "1HSCX

1340 PRINTTAB(11,20);"TRY ABAIN 7 (Y/N) "I

1350 AS-GET#: IFA#="Y"DRA#="y"ENDPROC

1360 IFA\$="N"ORA\$="n"GOTO1300

- - -

 $\sim$   $\sigma$ 

 $- -$ 

1420 LS="":VDU31, PXX, PYX, 130, 31, NXX, NYX, 130: SOUND2, 2, 1  $00, 10$ 1430 FORLI=0TO191CRX=FNREADCH(LX,PYX);L#=L#+CHR#(CRX); **NEXT** 1440 IFLEFT#(L#,1)=CHR#1370RSCI<SSOUND3,-15,10,5;\$0UND 3,-15,0,10 ENDPROC 1450 L#=HID#(L#,2,19)+CHR#130 1460 CRI=FNREADCH(PXX+1, PYX) : IFCRX=137PROCEAT\_BPLURB 1470 COLOURA 1480 PRINTTAB(0,PYX) JL\$1 1490 SCX-SCX-5 **1500 ENDPROC** 1520 DEFPROC ASE 1530 DIMBPACE 90:PX=BPACE: OS=WFFEE 1540 FDRIX=0T028TEP2 1550 [OPT1%] 1560 .REC 1570 LDA#31#JBR DB#LDA&71zJBR DS#LDA&72xJBR DS 1580 LDAN13S: JSR&FFF4: STX&75: AND&75: LDA&75: STA&75DIV&1  $^{oo}$ 1590 LDAG31:JSR OS:LDAGPOS:JSR DS:LDAGVPOS:JSR OS 1600 ATS: 1: NEXT 1610 ENDPROC 1620 DEFPROCDEATH\_TUNE 1630 REBTORE1670xFORI=1T029xREADCH, EN, PC, DU 1640 SOUNDOH, EN, PC, DU 1650 NEXTIFORI=1TD4000; NEXT 1660 ENDPROC 1670 DATA 40201,-10,81,16,20202,-10,65,35,20203,-10,53  $, 35, 1, 0, 0, 1, 1, -10, 81, 12, 1, 0, 0, 1, 1, -10, 81, 4, 1, 0, 0, 1$ 1680 DATA \$0201,-10,61,16,50202,-10,61,35,40203,-10,45  $1, 35, 1, 0, 0, 1, 1, -10, 93, 12, 1, 0, 0, 1, 1, -10, 89, 4, 1, 0, 0, 1$ 1690 DATA &0201,-10,89,8,80202,-10,81,36,80203,-10,65,  $36.1, 0.0.1.1, -10.81.8, 1.0.0.1.1, -10.81, 12, 1, 0.0.1, 1, -10$ 

1700 DATA BO201,-10,01,32,60202,-10,61,32,60203,-10,45

1390 PRINT ""Look at all the nice chips you have in y

 $\mathcal{A}$  and  $\mathcal{A}$ 

 $-1$   $-1$ 

LANTIS **FOR THE BEST** TI-99/4A SOFTWARE BASIC Packaged in Audio Wallets 3만 **STERTUREARAN** £ ADVERTUREMANA 1454 - 319<br>NC JAROUSE NOOL FINEERD HIM THE BIGGEST (ARCADE) *HOME WA* **SHARE** ALSON NIRE 4 STARS - AN YOU DISC. LEW **QVER 80 DIFFERENT MAR** -15 - $M<sub>2</sub>$ SPEC ALOCAR MISSION 30 LOCATIONS. .000 **SCENES** MARIA 535C NU WWAS MODULE MEDIC IN A  $\infty$ 

**BBC PROGRAM** 

1370 80T01340

 $,77,4,1,0,0,1$ 

 $, 32$ 

D

1380 CLS(PRINT'' ( HELP

1410 DEFPROCHOVE\_LINE

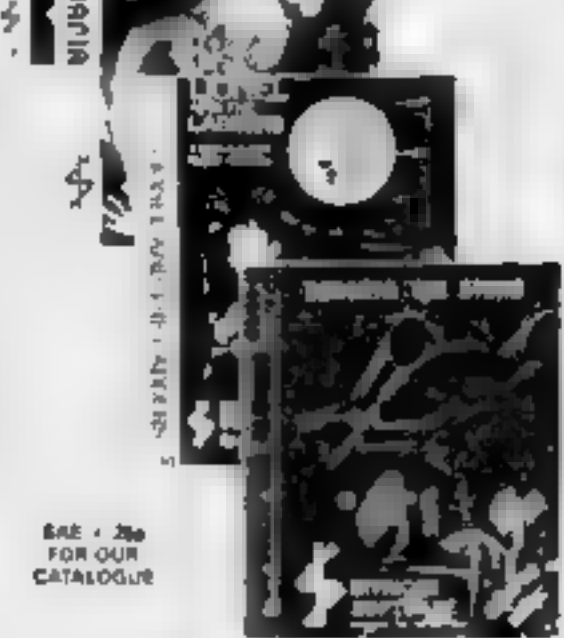

**REAR AT A MAN A REPORT** AND THAT AN OUR SITE IT IS MANA AND ESCAPE FO THE LUPP TOPS OF TANE

JIDNEL AND THE LADDERS 127 500 BA AR A WEDEN HE **PER - ONE AS HE WILRYERS - HROUGH** THE ABIRATH N JAR H OF PRINCISS BUT MAKE SUPERE YORS NO?  $A = A1$   $A2 = A + A32$ GUT. SPE B-ND-NG FOUR STAR REVIEW YOU BE OF HOW

**BEREATH THE STARS BASK** 15.56 F AR Auf AL ON E DATROLIERS ANNIATON A FAS ACTION SPACE JAME

**AVAILABLE END JART ATLANTIC BAS/** SUPPRIAN MAILED UNOTRSTA ADVENTING **ID OCATIONS** 

At your dealer now or-Mail order by return post free!<br>Send PO/Cheque to:

Games to remember from

Telephone 05806 4726 WARF

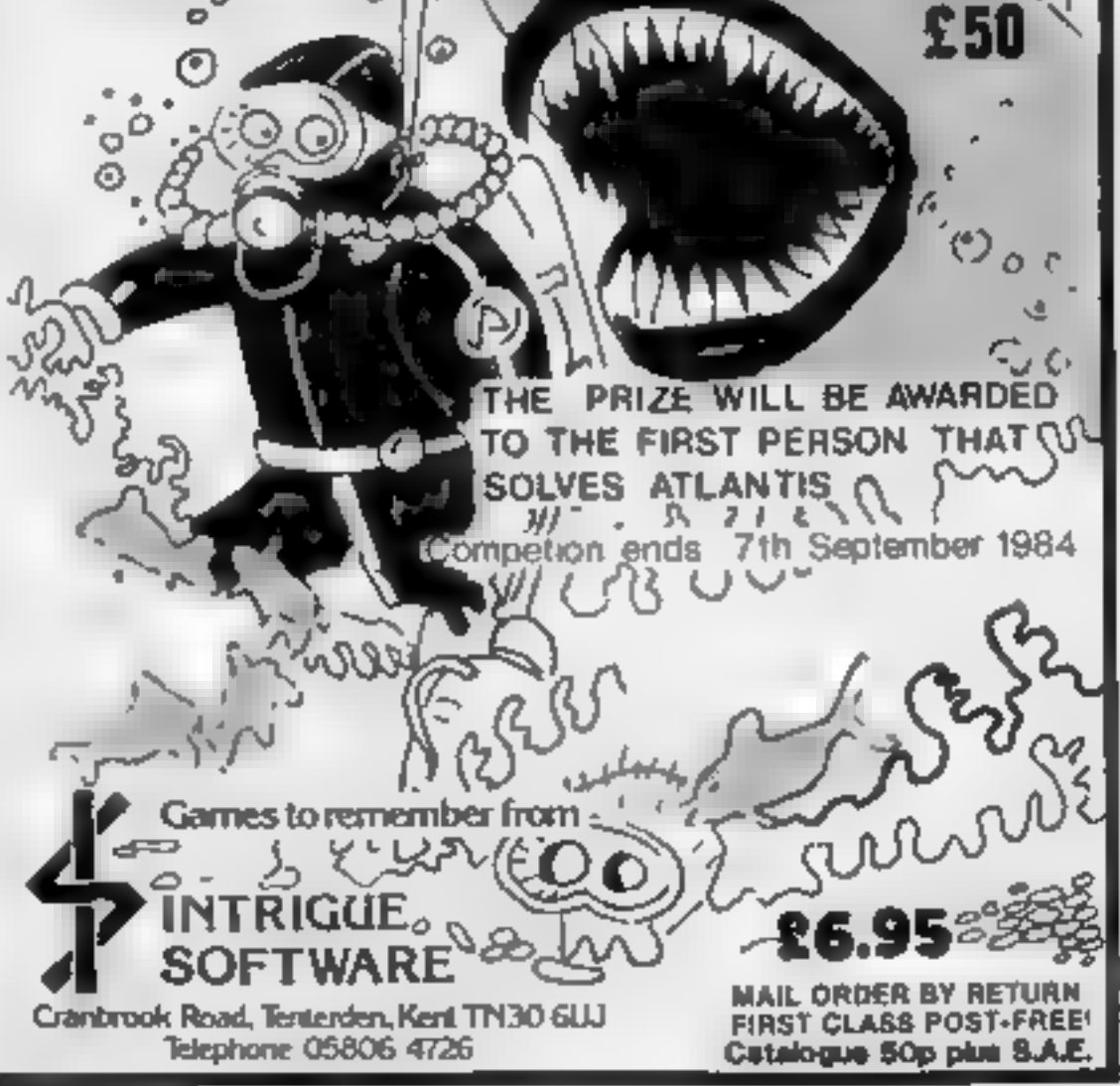

Page 14 HOME COMPUTING WEEKLY 14 August 1984

### COMPETITION

Prizes to a value of over £1,000 are offered by Mushroom Software in this

week's competition.<br>
20 first prizes of Extended<br>
BASIC for the Commodore 64,<br>
together with Dune Buggy and<br>
Super Scramble, two new games.<br>
With Dune Buggy, you have just<br>
symmetrically, you have been<br>
symmetrically in t

winners by just finding as many<br>differences as possible in the two cartoons.

How to enter<br>Study the two cartoons — there are<br>a number of differences between<br>them. Circle the differences on<br>carton B and seal the cartoon and<br>coupon in an envelope. Write<br>clearly the number of differences<br>you found on

Add to these two games the envelope.<br>
Software Competition, Home<br>
Competition, Home<br>
Software Competition, Home<br>
Software Computing Weekly, No. 1, Golden<br>
There are also 27 runners-up Square, London WIR 3AB. Entries<br>
12es

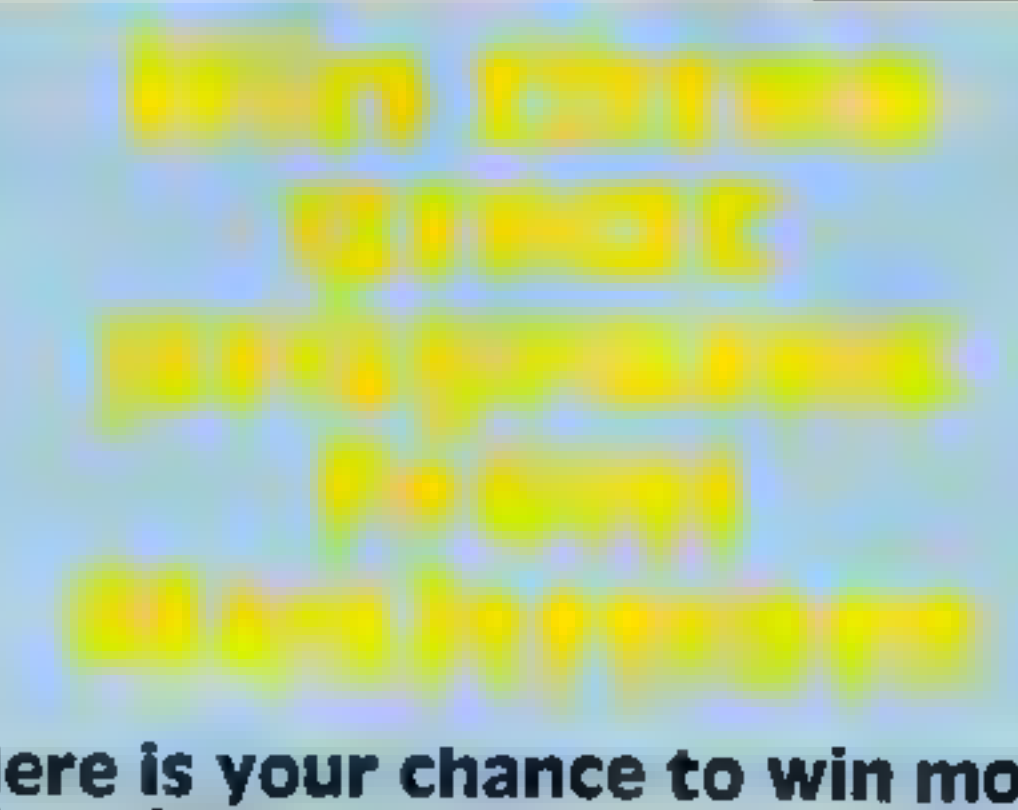

# Here is your chance to win more<br>than £30-worth of software for<br>your Commodore 64, including<br>new titles Dune **Buggy** and your Commodore 64, including

## Super Scramble

#### The rules

Entries will not be accepted from<br>employees of Argus Specialist Publics-<br>tions, Mushroom Software and Alabas-<br>ter Passmore & Sons. This restriction<br>also applies to employees' families and<br>agents of the companies.<br>The How t

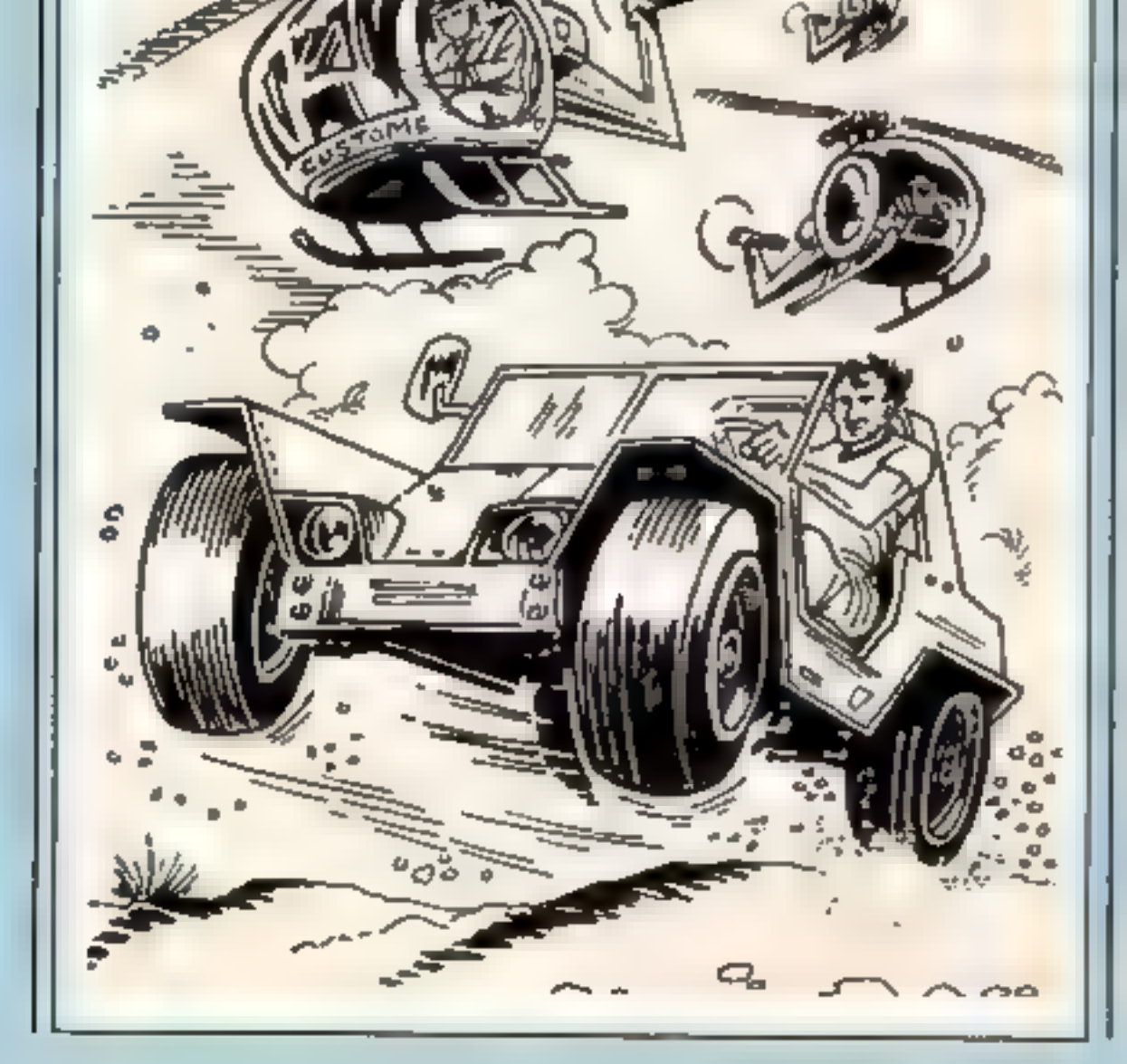

**CONSTRUCTION** 

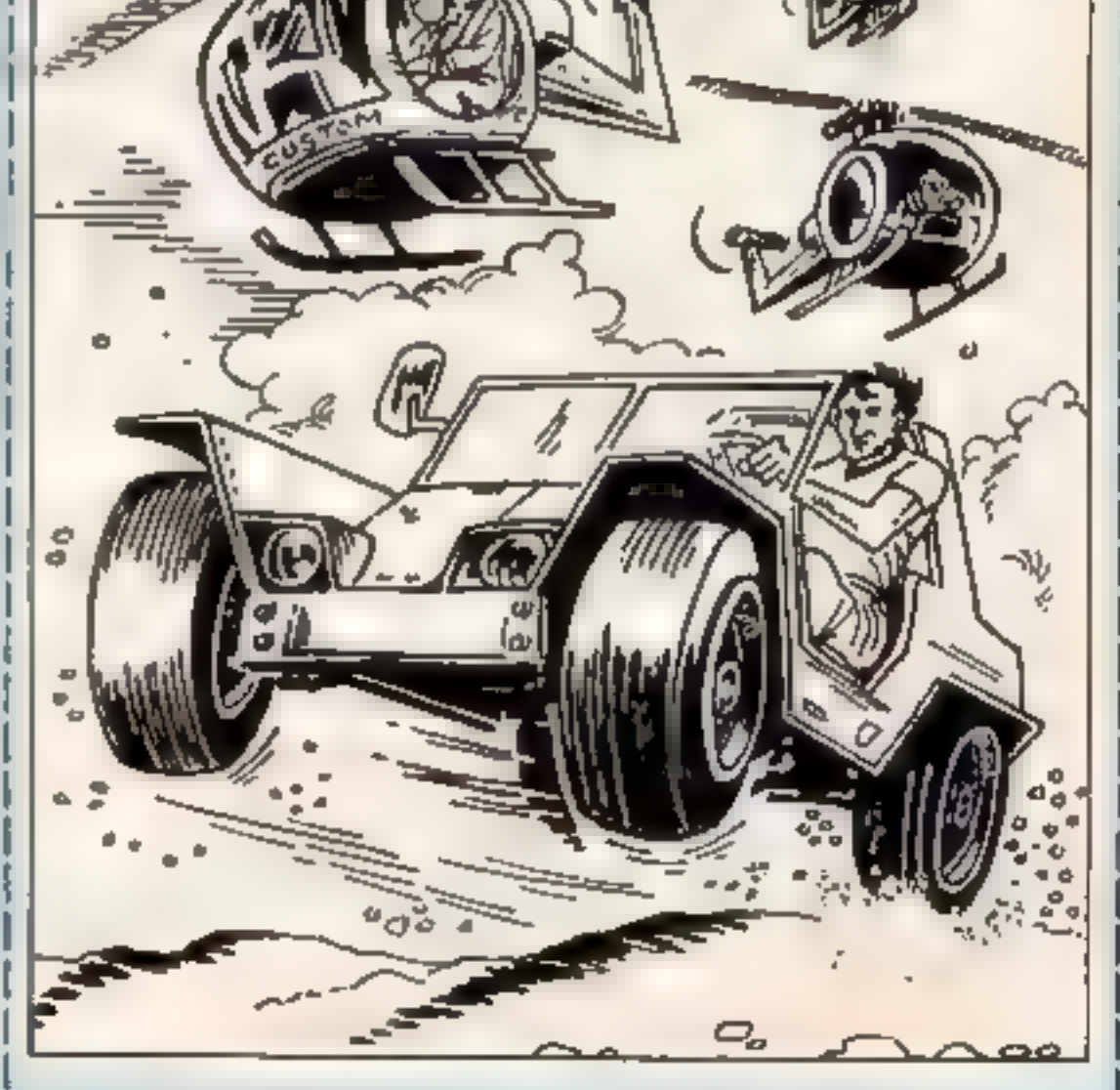

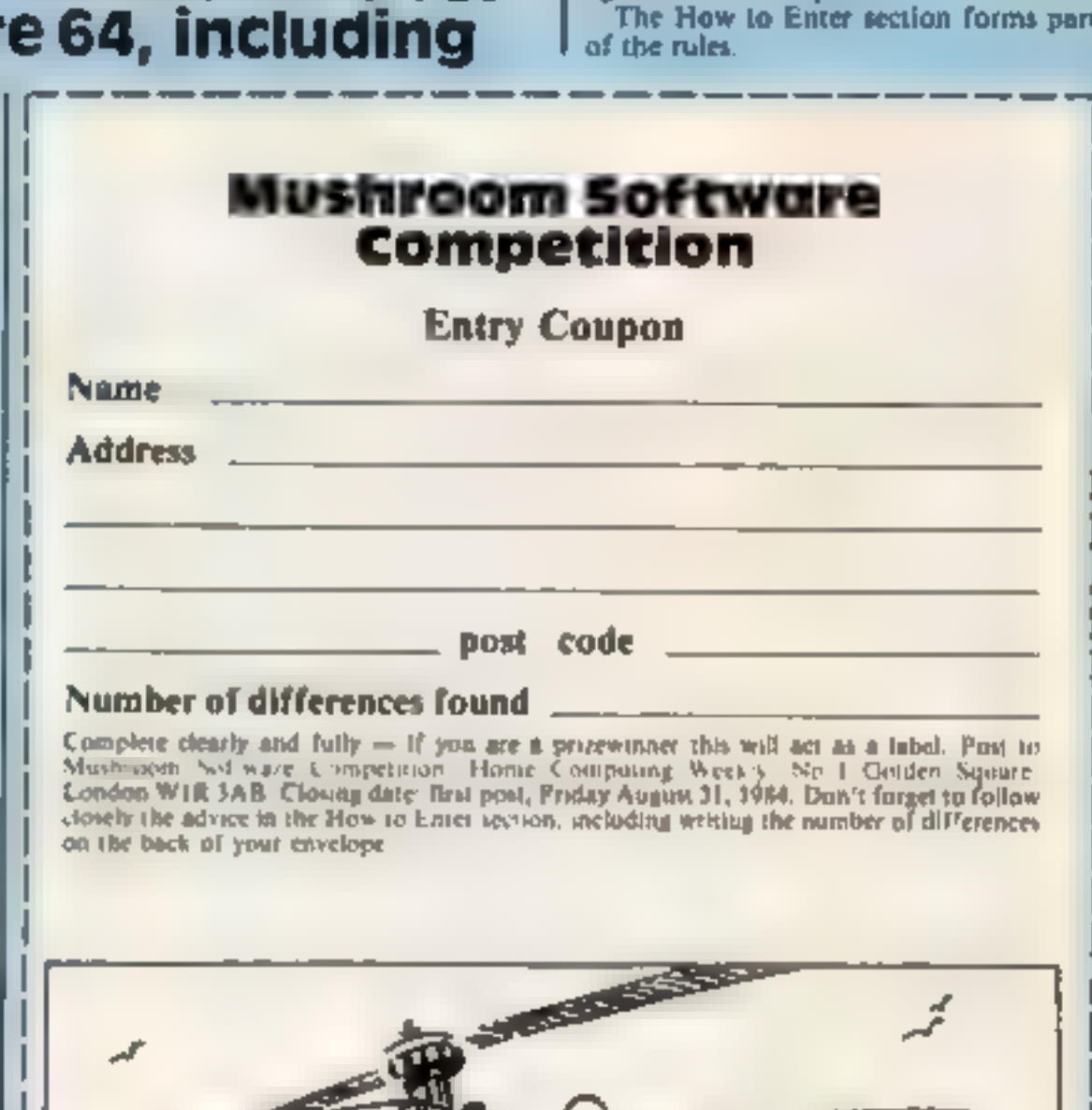

You may enter as many times as<br>you wish, but each entry must be on<br>an official coupon — not a copy —<br>and sealed in a separate envelope.

Important: please follow carefully<br>the guidelines on entering  $-$ <br>incomplete coupons and entries in<br>envelopes with no numbers on the<br>back cannot be considered If you<br>are a winner, the coupon will be<br>used as a label to sen clear writing is essential

#### HOME COMPUTING WEEKLY 14 August 1984 Page 15

## Starfox by Paul Clarke

Are you a manic marksman?<br>Do you spend hours glued to<br>your TV screen intent on<br>eliminating aliens?<br>If so, this game is for you.<br>It's a variation on the old<br>arcade classic, Defender. This<br>time you're also faced with the<br>ter

don't get too close to the UFO!

Starfox<br>
How it works<br>
4-6 title page<br>
40-170 main loop<br>
910-940 tune subroutine<br>
1000-1020 variables<br>
3000-4010 UDGs<br>
5000-5030\_ instructions<br>
6000-6040 end of game

#### **Starfox Variables**

a,b your ship's co-ordinates x,y,c,d,e,f,g,h aliens' co-ordinates as land **b\$** land c5 fire sf lives<br>se score<br>hi hi-score

**Listing for Starfox** 

Hunch How it works 1-1000 variables<br>1000-1200 set up screen<br>1500-6999 main loop<br>7000-7999 fifth level<br>8000 titles<br>9000 UDGs

# Hunch<br>
Yariables<br>
se score<br>
hs hi-score<br>
fd,fa fireball's co-ordinates<br>
ad,aa\_arrow's co-ordinates<br>
posd, poss, your position<br>
dir rope's position (level 5)<br>
a control variables — is there

an arrow? control variables - is there a fireball? lev level

**Il** lives

You get good value for money You get good value for money<br>here — three great games for<br>the price of one. They're alien-<br>zapping specials, with good<br>graphics and imagination —

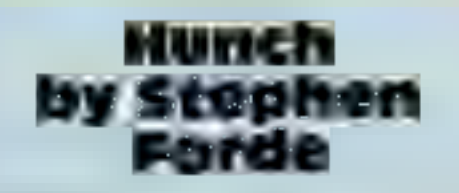

Take pity on the poor old<br>hunchback of Notre Dame.<br>Help him ring the bell and<br>escape Esmerelda, while avoid-<br>ing flying missiles from the<br>ground.<br>He deserves to be given a<br>helping hand — no-one else will<br>help him. Do your

SPECTRU

- 
- 

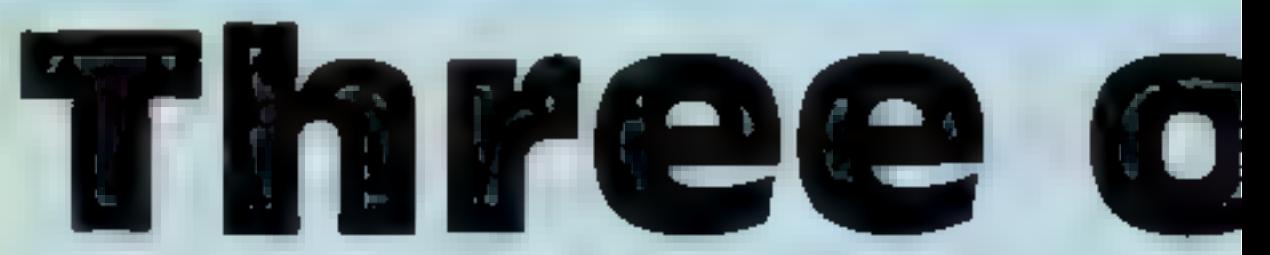

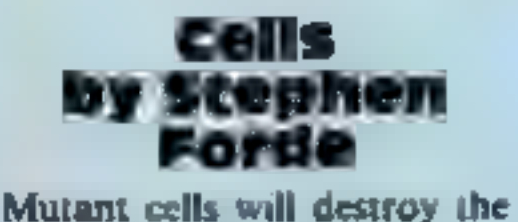

world unless you can stop<br>them. An accident at a<br>chemical factory has unleased<br>on the unsuspecting world a<br>horde of cells which is placing<br>our lives in peril.<br>Shoot down the cells —<br>and save us all from destruc-<br>tion!

Cells<br>Variables<br>ala, a1d, a2a, a2d, a3a, a3d<br>"aliens" co-ordinates posa, posd, your ships' coordinates s score las hi-score f control variable to check if

you are finng. x,y co-ordinates of stars

# **Cells is very straightforward and ideal for beginners to learn from.** 1-1000 variables, instructions 1000 main loop 9000 UDGs Hints on conversion<br>Spectrum BASIC is fairly<br>standard, with some unique<br>commands INK set the writing colour<br>
BORDER set the background<br>
PAPER set the background<br>
colour<br>
INKEYS check which key is<br>
pressed. Some micros use<br>
GET for this purpose<br>
BEEP sound. Other micros may<br>
be able to enhance this game

Cells

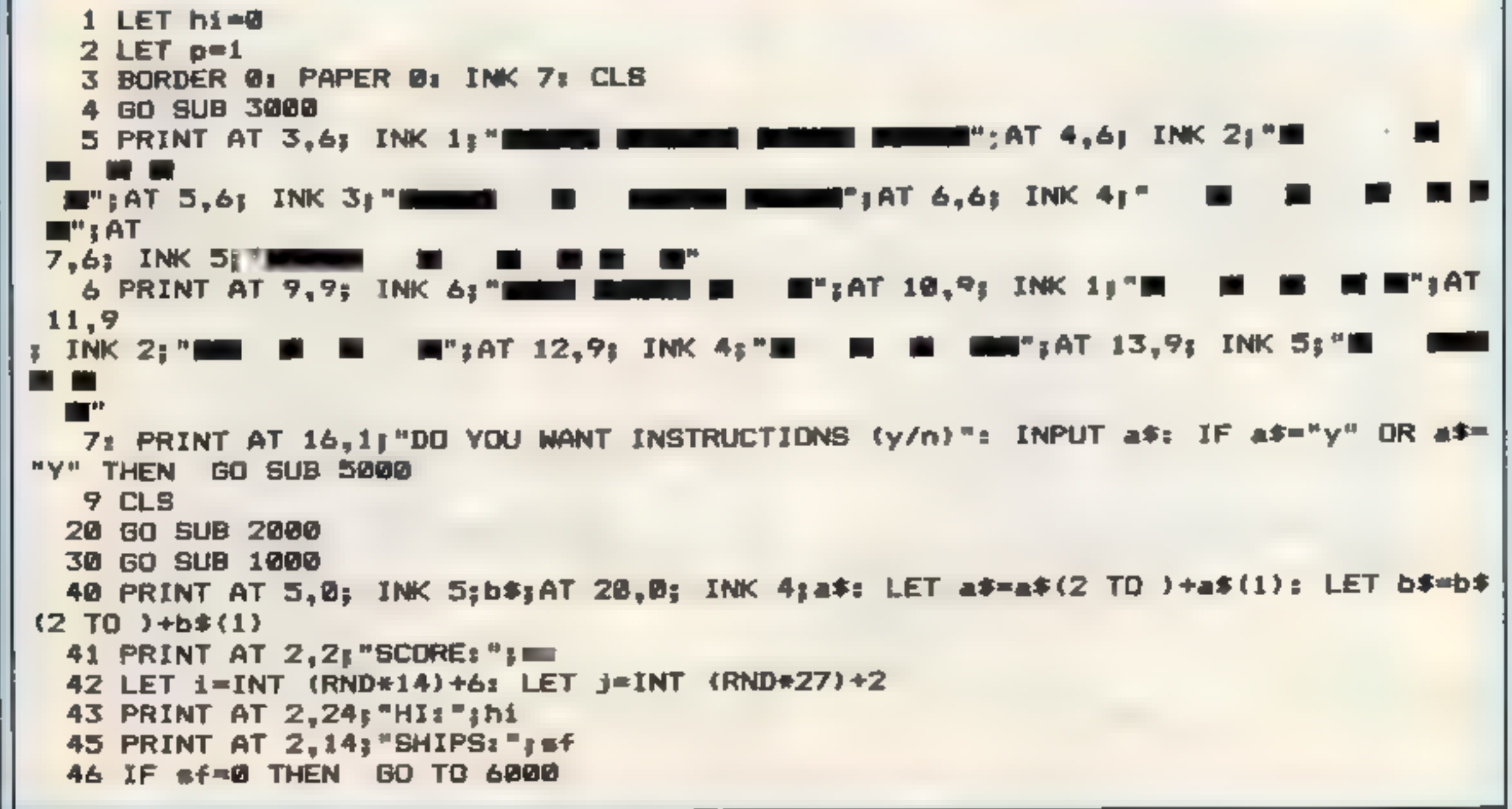

• Remember that in Spectrum programs, capital letters in PRINT statements should be added in GRAPHICS mode, unless they form words. 50 PRINT AT a, b; "BE"; AT a+i, b; " "; AT a-i, b; " " 60 LET ===+(INKEY#="6")-(INKEY\$="7") 70 IF INKEY \*= "0" THEN BEEP .01, 45: PRINT AT a, b+2; INK 5; c\*; AT a, b+2; " ": IF amx THEN PRINT AT x.y; "E": BEEP .3,45: LET scwsc+10 PRINT AT x.y;" ": GO SUB 1010 75 IF amc AND INKEY\$="0" THEN PRINT AT c-1,d+1;"E": BEEP .01,40: PRINT AT c- $\mathbf{1}$ d+1;" ": LET sc=sc+20: LET c=5: LET d=19: LET c\$=" 77 IF amc AND bmd THEN PRINT AT a, b; "EE"; AT a+1, b; " "; AT a-1, b; " ": GO SUB 910: PRINT AT m.b;" ": LET sf=sf-1: LET a=11: GO TO 50 80 IF a=20 THEN PRINT AT a-1, b; "EE": 80 SUB 910: PRINT AT a-1, b; " ": LET sf #f-1: LET a=11: 60 TO 50 85 IF a=5 THEN PRINT AT a+1, b; "EE": GO SUB 910; PRINT AT a+1, b; " ": LET sf=  $f-1$ : LET  $a=11$ : 60 TO 50 90 PRINT AT x, y; INK 5; "@"; AT x, y+1; " "; LET y=y-1 95 IF y<=1 THEN PRINT AT x, y;" ": LET y=20: 50 TO 90 100 IF x=a AND y=b THEN PRINT AT a,b;"EE";AT a+1,b;" ";AT a-1,b;" ": GO SUB 910: PRINT AT a,b;" ": LET sf=sf-1: LET a=11: LET b=2: PRINT AT a,b;"@E". 110 PRINT AT c,d; INK 4;" I ";AT c-1,d;" ";AT c+1,d: LET c=c+1: IF c=19 THEN LET c=c-1: LET d=d-1: IF d<=1 THEN PRINT AT c,d;" ": LET d=28 120 PRINT AT e.f; INK 6;" d ";AT e+1,f-2;" ";AT e-1,f+2;" "; LET e=e+1; LET  $=f-2t$  IF e>=20 THEN PRINT AT 19.3;" ": LET e=6: LET f=28 130 IF ame-2 AND INKEY \*= "0" THEN PRINT AT e-1, f+3; "E": BEEP .01, 10: LET sc=sc  $301$  PRINT AT  $m-1, 4+3z$ " " 133 IF ame-1 AND b=f THEN PRINT AT a,b;"EE": GO SUB 910: PRINT AT a,b;" "I L Е T sf=sf-1; GO TO 50 135 PRINT AT g,h;"d";AT g+1,h+1;" ";AT g-1,h-1;" ": LET g=g-1; LET h=h-1 140 IF g<=6 THEN PRINT AT g+1,h;" ": LET g=20: LET h=15

**PROGRAMS** 

```
145 IF a=g+1 AND INKEY*="0" THEN PRINT AT g+1,h+1;"E": BEEP .01,0: LET sc=sc+
л
5: PRINT AT g.h:" ": 60 TO 50
147 IF a=g+1 AND b=h THEN PRINT AT a,b;"EE": GO SUB 910: LET sf=sf-1: PRINT A
T.
4, b; " ": GO TO 50
148 PRINT AT i, j; INK 3; "@": BEEP .01,0
150 IF RND<sf AND J>5 THEN PRINT AT 1,4; INK 6;"
TO j-4): BEEP .001,0: PRINT AT i,4;"
                                                                N( TO j-4); IF
i=a THEN PRINT T a, b; "EE"; AT a+1, b; " "; AT a-1, b; " ": GO SUB 910: LET sfmgf-
\mathbf{r}1 PRINT AT a,b;" ": LET a=11: GO TO 50
155 PRINT AT i,j_5" "
160 IF a=i AND INKEY$="0" THEN PRINT AT i, j; "E": LET sc=sc+100: PRINT AT i, j;
170 IF ac>hi THEN LET hi=sc
900 PAUSE ps GO TO 40
910 LET d$="22122111114"
920 LET e$="22225442212"
930 FOR 1=1 TO LEN d$: BEEP (VAL d$(1))/6, VAL e$(1): NEXT 1
940 RETURN
1000 LET ***"EG__EGEGEG___EG____EGFG____": LET b**"EGEGEGFG_FGEGF
GEGEGFGEG
```
HOME COMPUTING WEEKLY 14 August 1984 Page 17

SPECTRU

<u>EGEGEGEG"</u> 1001 LET a=11: LET b=2 1003 LET sc=0: LET sf=3<br>1004 LET c=5: LET d=15: LET e=6: LET f=28: LET g=20: LET h=16<br>1010 LET x=INT (RND\*13)+7: LET y=25<br>1020 RETURN<br>2000 PLOT 0,146: DRAW 255,0: DRAW 0,25: DRAW -255,0: DRAW 0,-25 LET f=28: LET g=20: LET h=16 2000 PLOT 0,146: DRAW 255,0: DRAW 0,25: DRAW -255,0: DRAW 0,-25<br>2020 RETURN<br>3000 RESTORE : FOR x=USR "a" TO USR "j"+7: READ z: POKE x,z: NEXT x: RETURN 3010 DATA 128, 192, 224, 255, 255, 255, 62, 0<br>3020 DATA 0, 0, 0, 248, 252, 252, 0, 0<br>3030 DATA 24, 36, 66, 153, 153, 66, 36, 24<br>3040 DATA 34, 54, 62, 42, 62, 62, 28, 8<br>3050 DATA 17, 68, 17, 149, 34, 0, 72, 1<br>3060 DATA 1, 2 5000 CLS  $\imath$  PRINT TAB 10; " $\oslash$  STAR FOX  $\oslash$ "  $5000$  CLS  $\bar{r}$  PRINT TAB iM;"2 SiAK rux 2"<br>5010 PRINT ''"YOU are the last defender ship."'"Your job is to destoy the aliens ween SQ10 PRINT ''"YOU are the last defender ship."'"Your job is to destuy the affect<br>"Jacking"''" | C=10 Points"'" | H=15"''" | I=20"''" | J=30"''" D=100'"<br>5020 PRINT ''"DON'T get too close to the UFO"'"AND watch out for the STAR FOX'!" : PRINT TAB 10; "GOOD LUCK '" 5@30 PRINT #1;"Press a Key 5040 IF INKEY\$="" THEN GO TO 5040 5045 CLS<br>5050 PRINT AT 7,9; "CONTROLS:-";AT 9,12; "6=DOWN";AT 10,12; "7=UP";AT 11,12; "0=FIRE 5Q@60 FOR n=1 TO 20: BEEP .1,INT (RND\*45): NEXT n 5@7@ CLS : RETURN 6088 PAPER 7: CLS : PRINT AT 10,10; BRIGHT 1; FLASH 1; INK @;" GAME OVER " 6910 PRINT AT 11,8; INK @;"YOU SCORED: ";scs3AT 12,16; INK @;"Hi=";hi 6020 PRINT #1;"Press any Key" <sup>6030</sup>PAUSE @ 6040 PAPER @: INK 7: CLS : GO TO <sup>7</sup>

<u>(a) and (a) and (a) and (a) and (a) and (a) and (a) and (a) and (a) and (a) and (a) and (a) and (a) and (a) and (a) and (a) and (a) and (a) and (a) and (a) and (a) and (a) and (a) and (a) and (a) and (a) and (a) and (a) a</u>

Listing for Hunch

```
PAPER @: BORDER @: CLS : GO TO 8020 
    l LET ac=0: LET hs=0: INK 7: PAPER 0: B<br>2 CLB : LET lev=0: LET li=3 : LET acc=0
   2 CLS 1 LET lev=0: LET li=3 1 LET acc=0
  3 CLS : LET fa=24<br>5 LET ba=10<br>7 LET a=0<br>8 LET f=0<br>9 LET dir=0<br>20 LET fd=12: LET fa=27
   7 LET a=030 LET ad=12: LET aa=24
 4@ LET posd=12: LET posa=1 
110 LET a=0: LET f=0<br>1000 IF 1i < \pi 0 THEN GO TO 8000
1001 LET lev=lev+1<br>1004 IF lev=5 THEN GO TO 7000<br>1005 IF acc=3 THEN PRINT AT 1,8;"9 @ 6": FOR d=-30 TO 30: BEEP .005,d: NEXT d:
LET sc=sc+5@@: LET acc=0 
1007 PRINT AT 7,0; INK 2;"====
1009 PRINT AT 6,0;" CORRIDOR "; lev
 1010 IF 1i<=@ THEN PRINT AT 9,11;"GAME OVER": 
...<br>0
                                                                    FOR j=1 TO 200: NEXT j: GO TO 800
```
#### **PROGRAMS**

```
FFFFFEFFFEFFE
 <u>FEFFFFFFFFF</u>F
 F F E F E E E F E E E E E E E E E
 PPEFFFFFFFF"
 1015 PRINT AT 3.11: "SCORE "ISC
 1016 IF 1i=2 THEN PRINT AT 0,25; INK 4; nR \in \mathbb{Z}; AT 1,25; INK 4; nR \in \mathbb{Z}1017 PRINT AT 0,18; "LIVES: ": IF Ii=0 THEN PRINT AT 0,25; "
 1018 IF 11=1 THEN PRINT AT 0,25; INK 4; "IR ";AT 1,25; INK 4; "E"
 1019 IF 11=3 THEN PRINT AT 0.25; INK 4\frac{1}{3}<sup>N</sup> A A"; AT 1.25; INK 4\frac{1}{3}" B F"
 1020 PRINT AT posd-1, posa; INK 3;" \oplus "; AT posd, posa; INK 3;" \oplus "
 1030 PRINT AT 9,29;" G ";AT 10,29;" U";AT 11,29;" I"
 1040 IF lev>1 THEN PRINT AT 13,4; INK 2; "C";AT 13,7; INK 2; " D";AT 13,15; INK 2
 "D";AT 13,23; INK 2; "D";AT 13,26; "D"
 1050 IF lev>2 THEN LET fa=24: LET a=1
 1060 IF lev>3 THEN LET aa=21: LET f=1: LET aa=21
 1070 PRINT AT 1,2; "BONUS "
 1079 IF acc=0 THEN PRINT AT 1,8;"
 1080 IF acc=1 THEN PRINT AT 1,8; "G"
 1081 IF acc=2 THEN PRINT AT 1,8;"@ G"
 1082 IF acc=3 THEN PRINT AT 1,8;" G & S"
 1100 PRINT AT posd, 0;"
                                                   ";AT posd,posa; INK 4;" (5)
 1200 BEEP .5,0: BEEP .5,0: BEEP .3,0: BEEP .4,5: BEEP .4,4: BEEP .4,0
 1499 REM MOVE
1500 PRINT AT 3,11; INK 5; "SCORE ": PRINT AT 3,11; INK 5; "SCORE "; so
1501 IF 11<= 0 THEN GO TO 8000
1502 IF INKEY *= "a" THEN GO TO 8000
1503 IF INKEY *= "h" THEN PAUSE 0
1504 IF INKEY*="a" THEN BO TO 8000
1510 IF posa>=27 THEN BEEP .05,0: BEEP .05,2: BEEP .05,6: LET sc=sc+150: LET ac
c=acc+i: PRINT AT posd,posa;" ";AT posd-1,posa;" ": LET posa=2: 00 TO 1000
1600 IF INKEY$="w" THEN BEEP .005,0: LET sc=sc+10: LET posa=posa+1
1605 IF posa>=1 AND INKEY$="q" THEN BEEP .005,0: LET posa=posa-1: LET sc=sc-10
1610 IF INKEY$="m" THEN PRINT AT posd, posa;" ";AT posd-1, posa;" ": PRINT AT
 posd-2,posa+2; INK 3; "B": BEEP .005,10; PRINT AT posd-3,posa+2; INK 3; "A": BEE
₽.
 .005,14: LET sc=sc+20: PRINT AT posd,posa;" ";AT posd-1,posa;" ": PRINT AT
 posd-2,posa+1;" ": PRINT AT posd-3,posa+1;" ": LET posa=posa+2
1630 LET fa=fa-1
1635 IF f<>0 AND aa<=1 THEN PRINT AT ad, aa;"
                                           \overline{z} \overline{z} LET aa=29
1640 LET aa=aa-2
1660 IF f>0 THEN PRINT AT ad, aa;" E ";AT ad, aa+2;"
1665 IFa<>0 AND fa<=1 THEN PRINT AT fd,fa;" ": LET fa=26
1670 IF a=1 THEN PRINT AT fd, fa; " \subseteq "6010 PRINT AT posd, posa; INK 3;" E "; AT posd-1, posa; INK 3;" E "
6990 IF lev>1 THEN GO TO 8500
6999 GO TO 1500
7000 CLS : PRINT AT 13,0; INK 2; "REFREEFFFFE"; AT 14,0; INK 2; "FEFFFFFFFFFF
"; AT 15,0; INK 2;"PEEFFEEEFFE";AT 16,0; INK 2;"FEFFFFEEFFEE";AT 17,0; INK 2;"PEF
FFFFFFFF
7001: PRINT AT 13,21; INK 2;"EEFFEEFFEEF";AT 14,21; INK 2;"PEFFFEEFFFFF";
AT 15,21
; INK 2;"EEEEEEEEEEE";AT 16,21; INK 2;"FFFFEEEFFEEF";AT 17,21; INK 2;"FFF
FFEEFFFF
7002 PRINT AT 21,0; INK 7;"
                                RESCUE ESMARELDA"
7003 PRINT AT 17,11; INK 7; "AAAAAAAAAAA
7004 LET posa=2: LET posd=12: LET dire0
7005 PRINT AT 1,0; INK 2;"=
7006 LET dir=0
```
HOME COMPUTING WEEKLY 14 August 1984 Page 19

7007 IF 11=0 THEN GO TO 8500 7008 PRINT AT 11,29; "s"; AT 12,29; "K" 7010 IF posa<=28 AND INKEY\$="w" AND posa<=28 THEN BEEP .005,0: LET posa=posa+1 7011 IF dir<>>>
1 AND posa=9 AND INKEY\*\*"m" THEN PRINT AT posd, posa;" ";AT posd-1 ,posa;" ": LET li=li-1: FOR r=posd TO 20: PRINT AT r,posa+3; INK 3;"B";AT r-1, ₽. DSa+3; INK 3; "A";AT r-2,posa+3; " ";AT r-1,posa+3; " ": NEXT r: BEEP 1,-5: BEEP 1  $-12:$  GO TO 7000 7012 IF posa=9 AND INKEY\$="m" THEN PRINT AT posd, posa;" ";AT posd-1, posa;" : PRINT AT posd-2,posa+2; INK 3;"@": BEEP .005,10: PRINT AT posd-3,posa+2; INK  $\mathcal{Z}$ ;"A": BEEP .005,14: PRINT AT posd,posa:" ";AT posd-1,posa;" ": PRINT AT po  $d-2, posa+1;$  ": PRINT AT  $posd-3, posa+1;$ " ": LET  $posa=21$ 7013 IF posa>25 THEN CLS : INK 7: PRINT AT 10,7; "CONGRATULATIONS'"; AT 12,1; "YOU HAVE RESCUED ESMARELDA'": PRINT '" NOW GET HER OUT OF THIS ONE..'": FOR j=1 TO 300: NEXT j: LET sc=sc+1000: 60 TO 3 7015 IF posa>=1 AND INKEY\$="q" AND posa>=1 THEN BEEP .005,0: LET posa=posa-i 7016 IF posa<8 AND INKEY\$="m" THEN PRINT AT posd,posa;" ";AT posd-1,posa;" : PRINT AT posd-2,posa+2; INK 3;"E": BEEP .005,10: PRINT AT .posd-3,posa+2; INK 3. ;"H": BEEP .005,14: PRINT AT posd,posa;" ";AT posd-1,posa;" ": PRINT AT po d-2,posa+1;" ": PRINT AT posd-3,posa+1;" ": LET posa=posa+2 7017 IF posa>10 AND posa<18 THEN LET li=li-1: FOR g=posd TO 20: PRINT AT g,posa ;"b";AT g-i,posa;"A";AT g-i,posa;" ";AT g-2,posa;" ": NEXT g: BEEP 1,-5: BEEP 1  $-10:$  GQ TO 7000 7020 IF dir=3 THEN LET dir=0 7021 LET diredir+1 7022 PRINT AT posd, posa; INK 3;" b "; AT posd-1, posa; INK 3;" A " 7025 IF dir=1 THEN FOR f=1 TO 10: INK 7: NEXT f: PLOT 132,155: DRAW -49,-75: IN K 0: PLOT 132,155: DRAW -49,-75: GO TO 7010 7030 IF dir=2 THEN FOR f=1 TO 10: INK 7: NEXT f: PLOT 132,155: DRAW -0,-76: INK 0: PLOT 132,155: DRAW -0,-76: 60 TO 7010 7035 IF dir=3 THEN FOR f=1 TO 10: INK 7: NEXT f: PLOT 132,155: DRAW 49,-75: INK 0: PLOT 132,155: DRAW 49,-75: GO TO 7010 7050 IF dir=3 THEN LET dir=2 7999 GO TO 7010 BØØØ CLS : REM DEAD! 8001 IF sc>hs THEN LET hs\*sc: LET sc=0 8009 PRINT AT 0.4: "CURRENT HI-SCORE IS "; hs 8010 PRINT AT 2,2; INK INT (RND\*7+1);"

**SPACTIN** 

```
---
B011 PRINT AT 6.2; "This is the Spectrum version of the classic arcade game.
   Fight your way over the battlements to rescue your beloved Esmer
ell =8012 PRINT AT 13,4; "Use the following keys:": PRINT AT 15,7;" q=left";AT 16,
7\frac{1}{2}<sup>8</sup> w=right";AT 17,7;<sup>4</sup>
                               m = jump"
B013 PRINT AT 20,6; "PRESS S TO CONTINUE"
8014 IF INKEY *= "s" THEN GO TO 2
8499 GO TO B010
8500 IF lev>1 AND posa=3 OR posa=6 OR posa=14 OR posa=22 OR posa=25 AND lev>1 TH
                                                                  ^{\prime\prime}: BEEP 1,-5:
EN LET li=li-1: PRINT AT posd, 0;"
BEEP 1,-10: PRINT AT posd-1, posa;" ": PRINT AT posd, posa;" ": LET acc=0: LE
T posa=2: GO TO 1010
8510 IF f<>0 AND posa=aa OR posa=aa-1 AND f<>0 THEN PRINT AT ad, aa;" ": PRIN
                                            ": LET li=li-i: BEEP 1,-5: BEEP 1,-
T AT posd.0:"
10: PRINT AT posd-1, posa;" "; AT posd, posa;" ": LET acc=0: LET posa=2: GO TO
1010
8520 IF a<>0 AND posa=fa OR posa=fa-1 AND a<>0 THEN LET li=li-1: PRINT AT posd,
                                  ": BEEP 1,-5: PRINT AT fd, fa; " " : BEEP 1, -Ø. "
10: PRINT AT posd-1,posa;" ";AT posd,posa;" ": LET acc=0: LET posa=2: GO TO
1010
8998 GO TO 1500
```
## Je sto za nastane za najveći u predsjednik i predsjednik i predsjednik i predsjednik i predsjednik u predsjednik<br>Dogodka na tekst

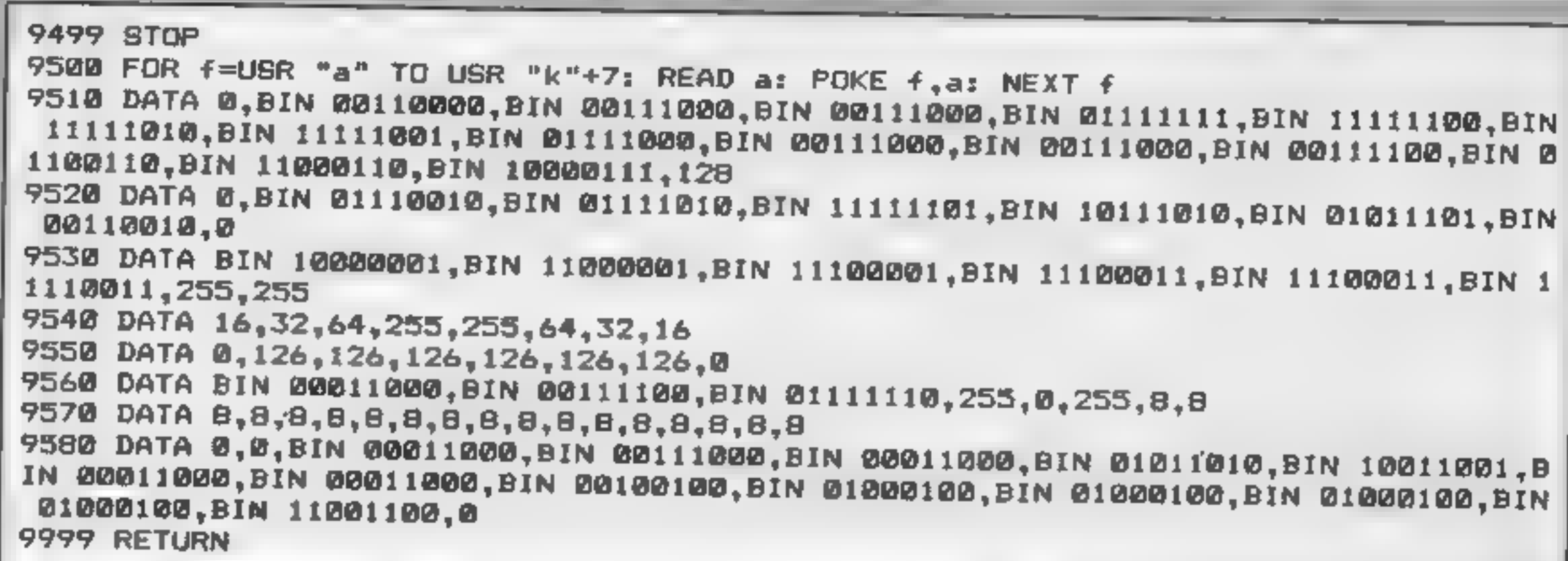

Listing for Cells

```
2 BORDER 0: PAPER 0: INK 7: CLS : PRINT AT 10.9; PAPER 1; PAPER 4; INK 0; FLA<br>
SH 1; "Please wait": GO SUB 9000<br>
3 CLS : INK 7: BORDER 0: PAPER 0<br>
4 PRINT "Would you like instructions(y/n)": INPUT 1$<br>
5 PRINT "Would you l
      \rightarrow\mathbf{H} .
        9FOR q=@ TO 3@: BEEP .@@5,RND*20: PRINT AT 9,q3 INK 4;" / ": BEEP .@@5,RND* 
0: PRINT AT 11,41 INK 2; INK 2; " D "; NEXT as PAUSE 20<br>
10 REM ***ORIGALES**<br>
13 LET Mass<sup>1</sup><br>
16 REM ***ORIGALES**<br>
17 LET Mass<br>
17 LET Mass<br>
20 LET and 16<br>
50 LET ald=5<br>
50 LET ald=5<br>
50 LET ald=5<br>
50 LET ald=5<br>
50 LET 
 310 IF posa>3 AND INKEY*="1" THEN  LET posa=posa-2<br>320 IF posa<27 AND INKEY*="2" THEN  LET posa=posa+2
```
**SPECTI** 

 $\sim$  -  $\sim$  -  $\sim$  -  $\sim$ 

```
430 LET ala=ala+1
440 PRINT AT aid, aia; INK 2;" B "
450 IF ala>25 THEN PRINT AT ald, ala;" ": LET ala=1: GO TO 300
460 PRINT AT a2d, a2a; "
470 LET a2d=a2d+1
480 BEEP . 005, 2: LET a2a=a2a-1
490 PRINT AT a2d, a2a; INK 4;" 8 "
491 PRINT AT a3d, a3a;"
493 LET a3d=a3d+1: PRINT AT a3d, a3a; INK 6; "E"
496 LET a4a=a4a+1: PRINT AT 4,a4a; INK RND#6;" A"
500 IF a2a<3 THEN PRINT AT a2d, a2a;" ": LET a2a=24: GO TO 300
510 IF a1d>19 THEN PRINT AT aid,ala;" ": LET hits=hits+1: LET a1d=5: GO TO 3
. .
520 IF a2d>19 THEN PRINT AT a2d, a2a;" ": LET hits=hits+1: LET a2d=5: GO TO
300
S30 IF a3d>18 THEN LET hits*hits*1: PRINT AT a3d, a3a;" ": LET a3d=5: LET a3a
= INT (RND*29)+115 GQ TO 300540 IF a4a>28 THEN LET a4a=1: 60 TO 300
550 IF f=1 AND posa=a4a THEN PRINT AT 4,a4a;" (": LET a4a=1: LET s=s+20: PRI
N
T AT 4, a4a; " U": BEEP .03, -10: PRINT AT 4, a4a; " ": GO TO 300
590 IF f=1 THEN GO TO 600
599 GO TO 300
600 LET old=posa+2
610 LET oldd=posd
620 LET oldd=oldd-2
630 PRINT T oldd, old; BRIGHT i; "CH": PAUSE 5: PRINT AT oldd, old;" "
632 LET oldd=oldd-2
650 BEEP . 002, oldd: PRINT AT oldd, old; BRIGHT 1; "@H": PRINT AT oldd, old; " "
651 LET oldd=oldd-4
 653 LET aldd=oldd-4
654 BEEP .002, oldd+2: PRINT AT oldd, old; BRIGHT 1; "GH": PRINT AT oldd, old; " "
 655 LET oldd=oldd-4
 660 BEEP .002, aldd+10: PRINT AT aldd, ald; BRIGHT 1;"GH": PRINT AT aldd, ald;"
 665 LET oldd=oldd-2: PRINT AT oldd,old; BRIGHT 1;"GH"; PRINT AT oldd,old;" "
 670 IF old-1=ala AND oldd<=aid THEN LET s=s+15: BEEP .1,10: PRINT AT aid,aia;"
   ": LET aid=5: LET aia=INT (RND+29)+1: GO TO 300
 680 IF old-1=a2a AND oldd<=a2d THEN LET s=s+10: BEEP .1,7: PRINT AT a2d,a2a;"
  ";AT a2d, a2a;" ": LET a2d=5: LET a2a=INT (RND*29)+1: GO TO 300
 681 IF old=a3a OR old+1=a3a OR old-1=a3a AND oldd<=a3d THEN LET s=s+10: BEEP .
1,13: PRINT AT a3d,a3a;" ";AT a3d,a3a;" ": LET a3d=5: LET a3a=INT (RND*29)+
1: 60 TO 300
 700 LET f=0
 710 GO TO 300
1000 IF s>hs THEN LET hs=s: FOR g=0 TO 7: BORDER g: BEEP .01,g-1: BEEP .005,g+1
: NEXT g: BORDER 0: FOR f=-50 TO 50: BEEP .005, f: NEXT f: CLS : PRINT "That's a
new high score'": PAUSE 100
1010 CLS : BEEP .4,2: BEEP .4,-3: PRINT "Another game(y/n)?": INPUT a$
1020 IF as="n" OR as="N" THEN STOP
1030 80 TO 17
                               CELLS"
8000 CLS : PRINT "
B005 PRINT '"(original version for the TI99/4A by Paul Clarke)": PRINT "By
 S.Forde"
8010 PRINT ''"After an accident at a chemical factory, a group of cells have
                                                                               es.
caped.and will destroy the
                             world..."
8020 PRINT '"UNLESS..."
B030 PRINT '"You can stop them with your INTERGALACTIC MEGABLASTER (gun, to
you)"
8040 PRINT ''"1-left
                                      2-right"
                       Ø-fire"
8050 PRINT "
8500 PAUSE 0: GO TO 10: RETURN
9000 FOR f=USR "a" TO USR "j"+7: READ or POKE f, or NEXT f
9004 DATA 60,126,219,255,189,195,126,60
7006 DATA 60,66,165,129,195,189,66,60
9008 DATA 66,32,130,0,32,136,0,148
9010 DATA 32,0,0,32,0,144,0,129
```
#### **PROGRAM**

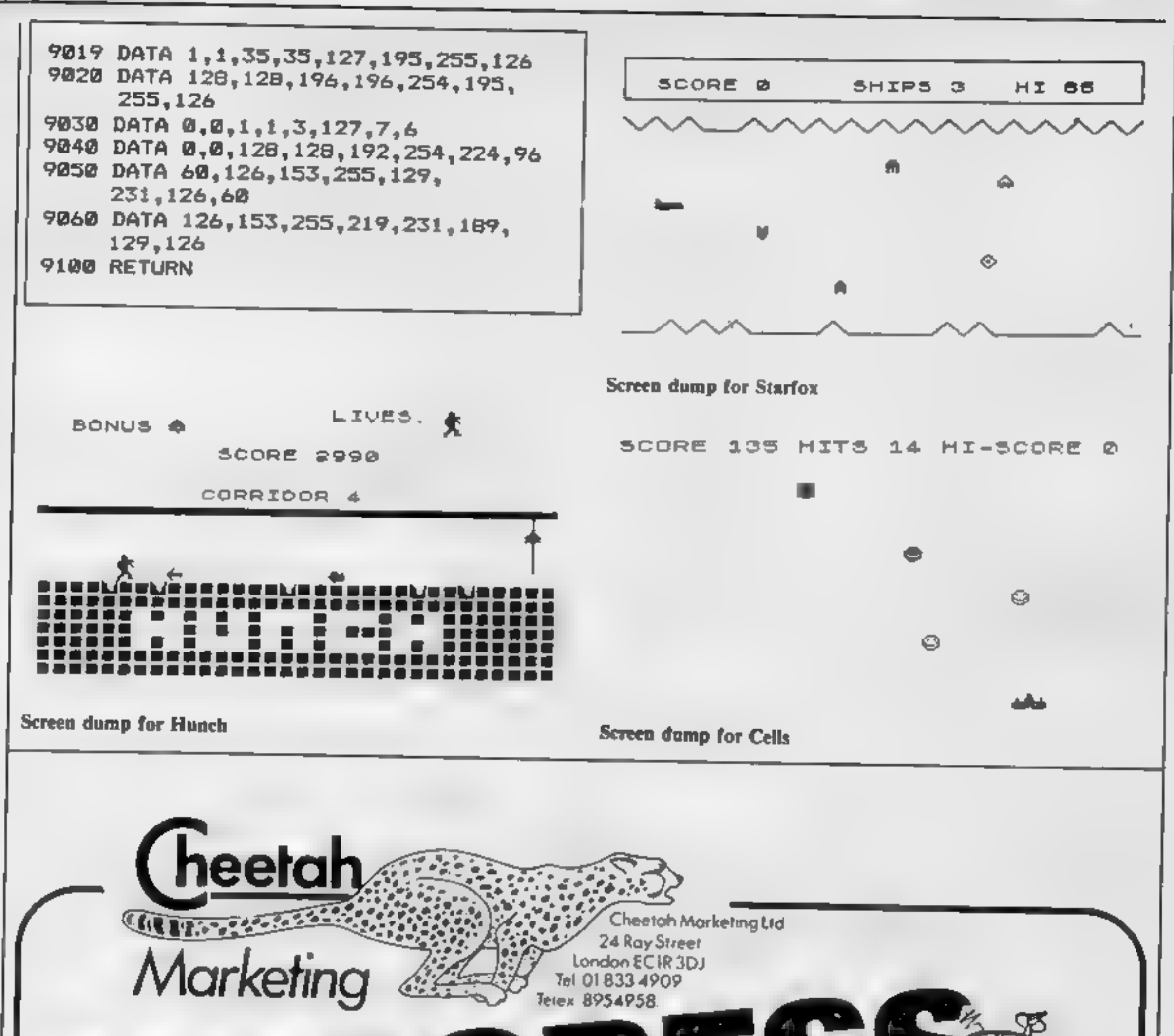

Look what the humans used to use for a joystick with their computer.

**DIRKUND** 

On August 22nd **Cheetah Marketing** will revolutionise the concept of joysticks. **CAN YOU WAIT!** 

The age of the  $||.||.||.$  is dawning.

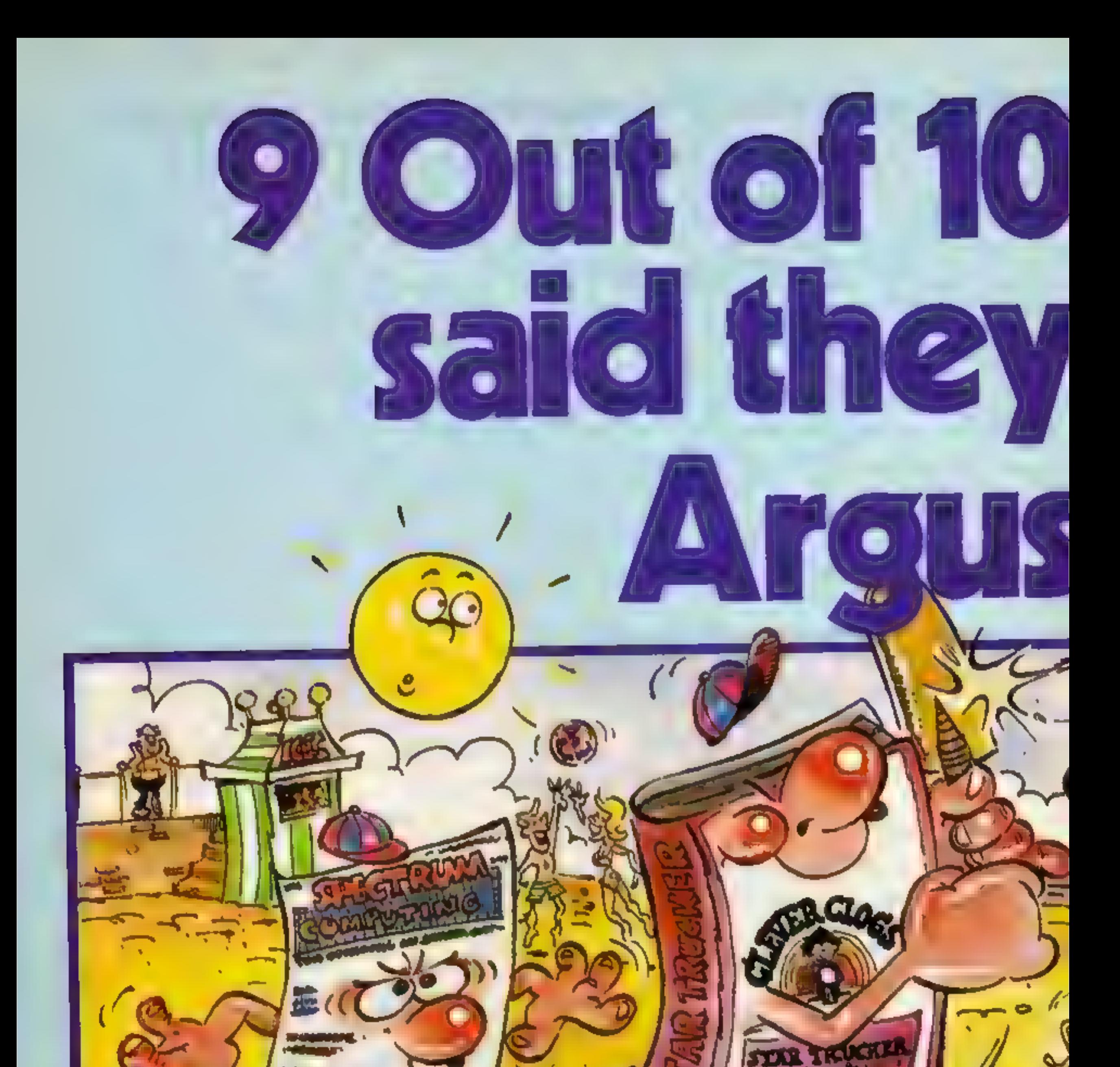

Tape Noupzilles<br>Great games, great utilities all for only E3.99. Available for Spectrum, Atari, Vic<br>20, BBC B, and CBM 64 through W.H.<br>Smith, Menzies and computer stores.<br>Really use your computer this summer.

On sale in W.H. Smith. Keep your Clever Clogs busy all summer long! Available for Spectrum at £6 95.

#### Mind Games:

Recently launched, the new name in Really use your computer this summer.<br>
Clever Clogs<br>
Clever Clogs<br>
8 great fun games for whizzkids. Change the world of imagination and fantasy.<br>
The Arts & General Knowledge. Star force Seven, Quest for Eternity, and Spec

Star Force Seven, Quest for Eternity, and

Orion Quest, Spectrum £7.99, BBC B, and CBM 64 £9.99.

#### **Fail of Rome**

Five million barbarlans, an arrity or two of Persians, several thousand upset

Net Golden Square London WIR 3AB

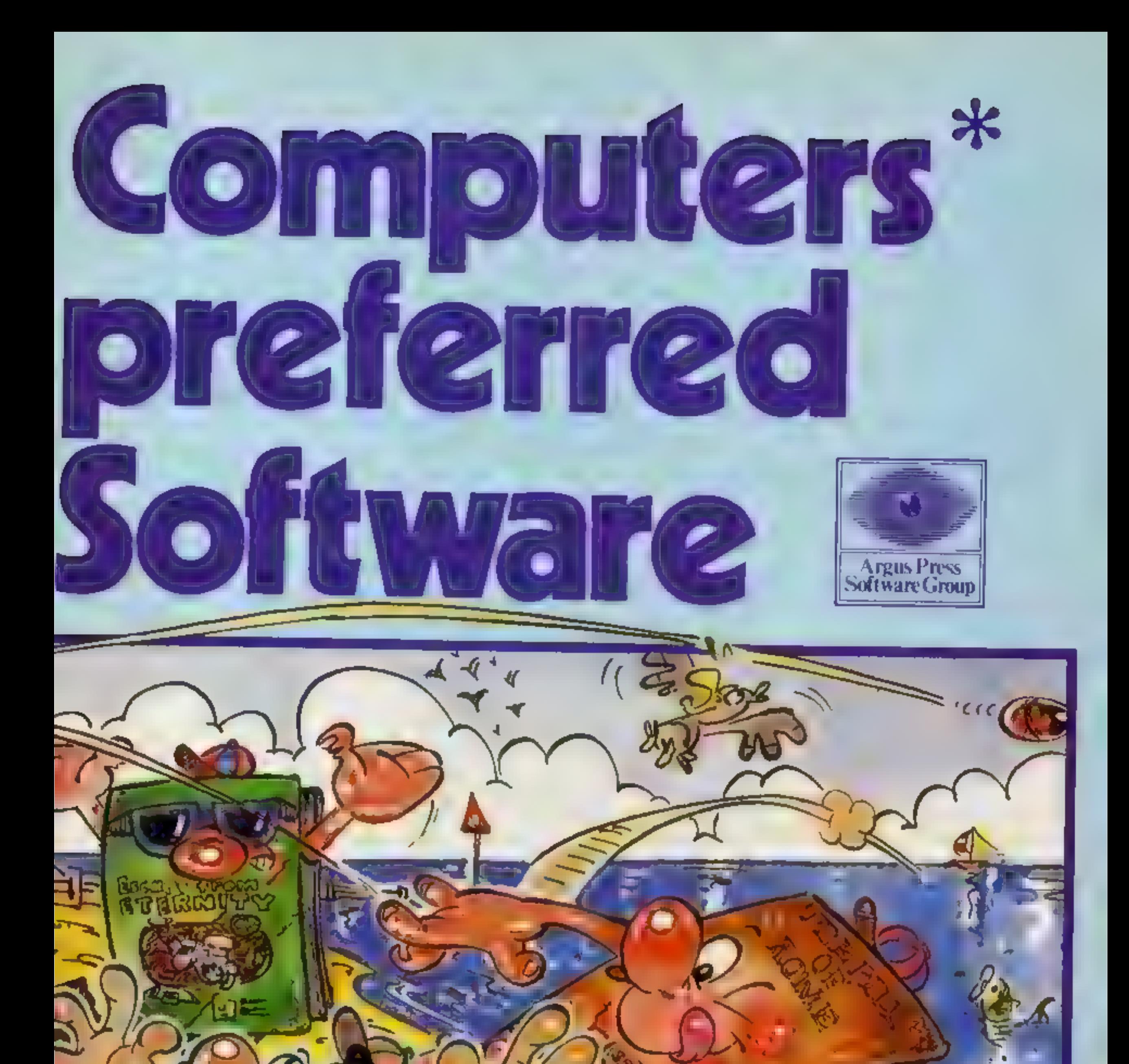

## The House for Heroes!

The Game Lords join the Argus Press team. Consistently in the top<br>ten with great games like Ant Attack, Boogaboo, Fred, Mined Out<br>and Snowman. Prices from £4.95 to £7.95. Available from W.H.<br>Smith, Boots and Menzies and le

\*When asked to express a preference

**GUDGESSUL** 

#### Mr Dig **CBM 64 £8**

Microdeal, 41 Truro Rd, St Aus- tell, Cornwall PL25 SJE

This is a version of Mr Do for the Commodore 64.

apple on them. Kilang all the used by most binds complements, and the quality isn't very good and boring problems, were<br>Meanies will send you on to the problems. K.L. K.L. K.L. (See ound the games slow and boring encounte

screen then the Mean: es/Moners<br>will become un-frozen. Killing<br>five Letter Monsters will give you<br>a free life.

The aim is to kill four Meanies<br>who move around the tunnels<br>which you dig. Do this by were were that is incorporated its<br>apple on the CBM 64... need I<br>apple on the So far I've not had any toading the state. The quality isn Microdeal has incorporated its<br>own fast loading system and I film it is more reliable than that<br>used by most other companies.

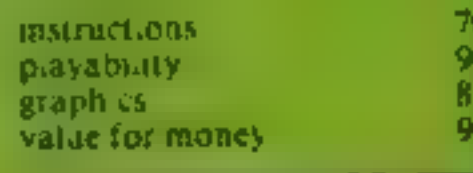

'After a while the Meanies ;, i 70% and not very user-friendly. On 80tsomething right, <sup>E</sup> mext screen<br>
After a while the Meanies instructions on the instructions one program the instructions instructions 10% instructions 10% dig their a while the meaning instructions and the program the instructions instructions instructions in  $\frac{10\%}{100}$  and the meaning instructions instructions in  $\frac{10\%}{1000}$  and the wrong keys to use instructions i the treat at the centre of the STE ney aboutly and the save interest in the wrong keys to use the program to pray ability and 1 had to list the program to pray ability and 1 had to list the program to pray ability and 1 h serve their own tunnels if you eat for a prophetic server of the Staphies of the Staphies of the Staphies of the Staphies of the Staphies of the Staphies of the Staphies of the Staphies flows of the Staphies of the Staphie find out what to press. Another<br>game was unplayable on a black<br>and white TV because the<br>colours used were very similar

In principle it sounds compli- **Cassette 50** shades of grey. The full list of ... cated aithough after some CBM 64 £9.95 fails is too long to mention<br>practice it becomes entertaining<br>and very addictive<br>Sound and graphics are both the casce, Harrogate HG1 and the time.<br>Fighter instructions are supplied<br>w

ery good. There is clearly a<br>close resemblance between this<br>and the arcade version<br>Loading is very fast — it only<br>takes about three minutes<br>takes about three minutes<br>on one cassette, all are written in

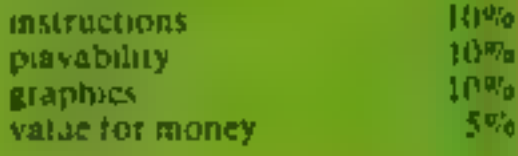

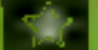

## **Star Trooper**

CBM 64 £5.95<br>Melbourne House, Church Yd,<br>Tring, Herts HP23 SLU

Star Trooper is yet another<br>version of the ever popular Space<br>Invaders/Galaxian theme. The object of the game is to shoot the<br>|enemy ||invaders ||which ||move<br>|from side to side and down the

screen.<br>
You control a small man with<br>
a jet-pack on his back. Move-<br>ment is very simple — your<br>joystick will move your man while held in a direction. It would have been nice if inertia had been included. To shoot the 'enemy you press the fire button' which releases a missile in the direction you are facing.

'The graphics incorporate some background and include quite<br>good detail on your playing man. Other than this they are fairly standard. good scrolling effects in the h

There is quite an interesting rhythm playing when the  $\begin{bmatrix} \downarrow \\ \downarrow \end{bmatrix}$  program is waiting for you to  $\begin{bmatrix} \downarrow \\ \downarrow \end{bmatrix}$  start the game. However, the nothing special,<br>Enclosed with the cassette is a start the game. However, the<br>sounds used during play are

House can keep you informed of<br>any new software. K.I. card which you may fill in and<br>send away so that Melbourne card which you may fill in and send away so that Melbourne<br>House can keep you informed of

and a three built with the set

**Example 10 and 10 and 10 and 10 and 10 and 10 and 10 and 10 and 10 and 10 and 10 and 10 and 10 and 10 and 10 and 10 and 10 and 10 and 10 and 10 and 10 and 10 and 10 and 10 and 10 and 10 and 10 and 10 and 10 and 10 and 10** 

Falcon Computing, 65 Earnsdale Rd, Darwen, Lancs

"If I were a rich man ' announ' ces the loading of a program that will test whether you can survive in business. New Venture starts with full, simple instructions You have £25,000 and the aim iv to be able to afford the ultimate in laxones - the priceiess **f** alconmobile

There are six retail businesses, four sites and seven options + bank manager, check bank statement, check or update stock make insurance inquiries or qual Vou EX prime tast control and the score displayed. The program contains a<br> **EXECUTE CONDITY** of the score displayed. The program contains a<br> **EXECUTE CONDITY** of the score displayed. The score control control and the score

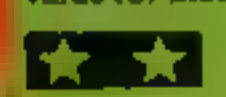

antil the alpha lock is up, a<br>task of chmbing castle walls. For the joystick option.<br>every wall successfully scaled I can't say exactly how many<br>points are awarded, but on each different screens there are to<br>there are forc

moves carefully. On each screen grade Few<br>
Before attempts to bud for instructions<br>
freedom you need to study their playability<br>
moves carefully. On each screen graphics<br>
the attackers, and the way in value for money<br>
which they travel, are different.<br>
A colli

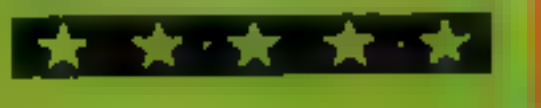

CBM 64 £9.95<br>Cascade Games, Suite 4, 1-3<br>Haywra Cresc, Harrogate HGI

Microdeal has incorporated its Pte Trev and Captures will be takes about three minutes<br>Microdeal has incorporated its Pte BASIC They're fairly short and yery impressive if they were by a state control in the Case of the Case of the CBM 64... need 1 say more than that subjects are included to suit all say more?

# Games, games and more games

Here's a selection of games for<br>Commodore, Spectrum and<br>TI-99/4A. Read what our<br>reviewers think before you buy

# New Venture<br>48K Spectrum<br>65.95

<u>and the contract of the contract of the contract of the contract of the contract of the contract of the contract of the contract of the contract of the contract of the contract of the contract of the contract of the contr</u>

fi

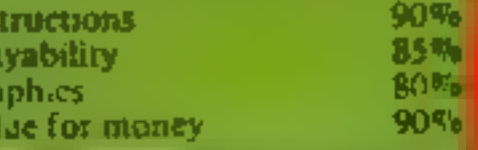

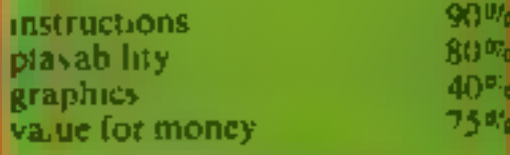

*Demonstrate* 

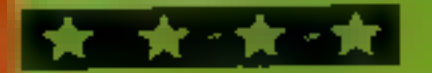

Page 26 HOME COMPUTING WEEKLY 14 August 1984

# tters Letters Letters Letters Le<br>ers Letters Letters Letters Let

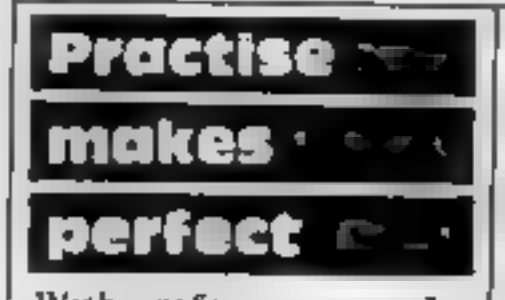

With reference to L.

portraying the would-be three.<br>characters, with slow I estimate that I have you started at.<br>response to the joystick or used about  $E1$ -worth of Now you are ready to try<br>keyboard.

a change in the law so that an original picture of the hange in the law so that<br>games retailed must have

**Example the same on the part and the content of the same on the part and the same on the part and the same on the part and in the content of the same on the part and in the content of the same on the part and the content** 

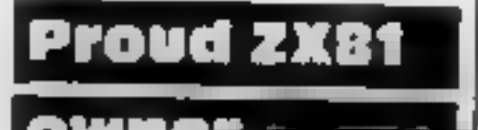

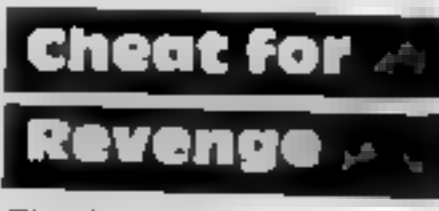

 $\int \frac{l}{l}$  hear | modore

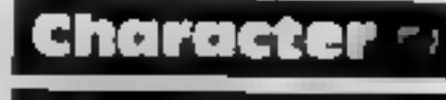

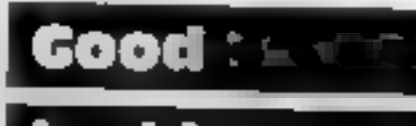

Therefore, may I suggest  $\begin{array}{|l|l|}\n\hline\n\text{Heter alone} & \text{Heter alone} \\
\text{change in the task so that} & \text{I would be interested to} & \text{IOAD "}, and watch your\n\end{array}$ 

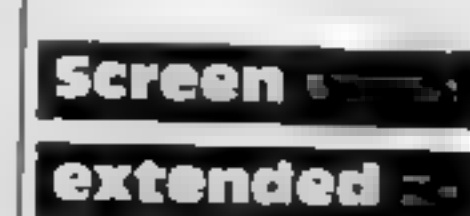

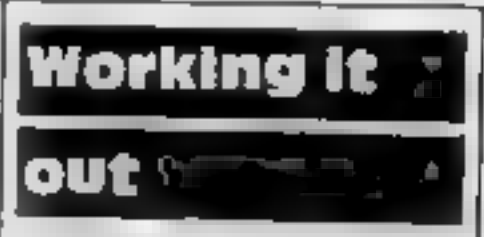

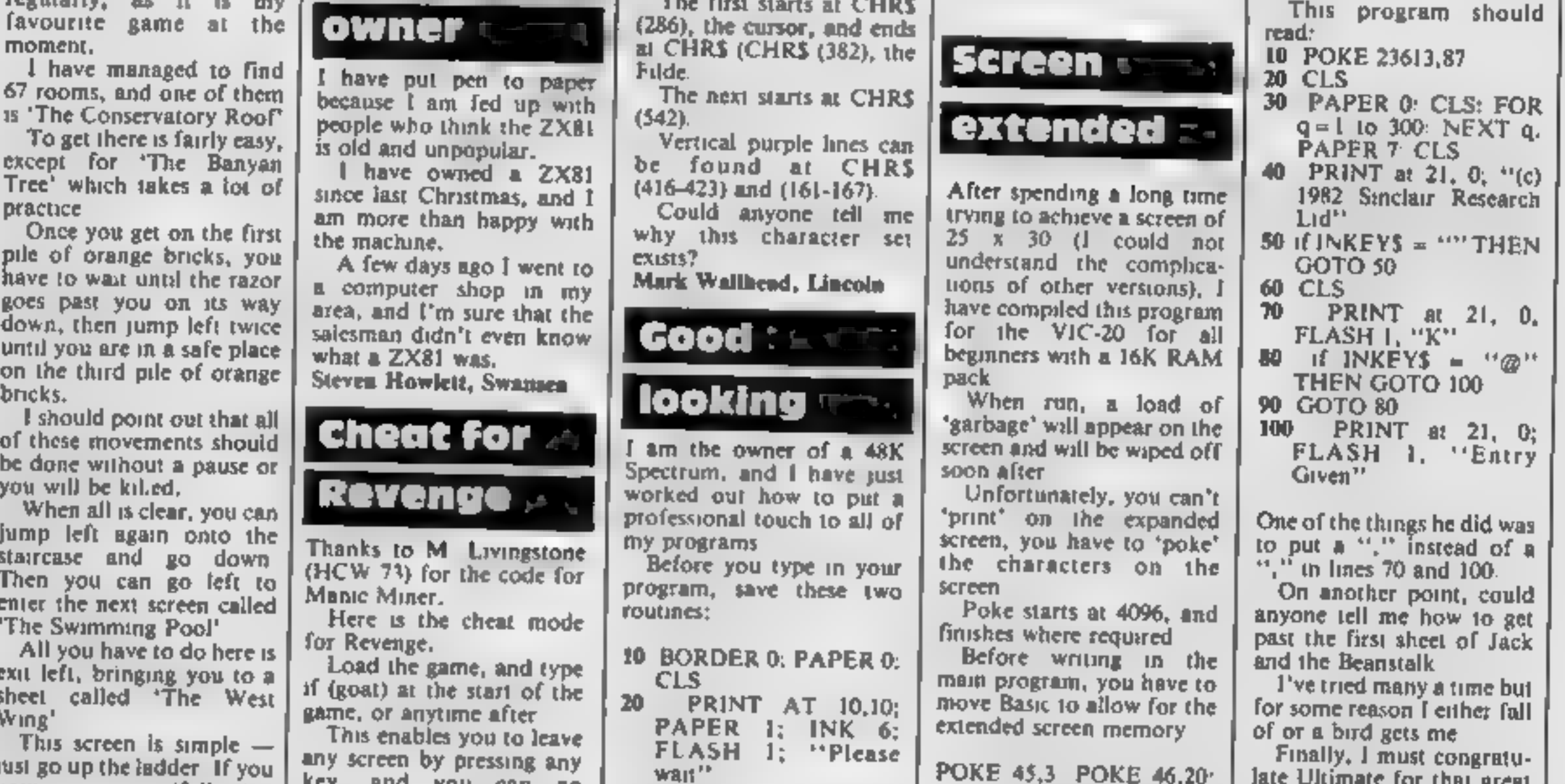

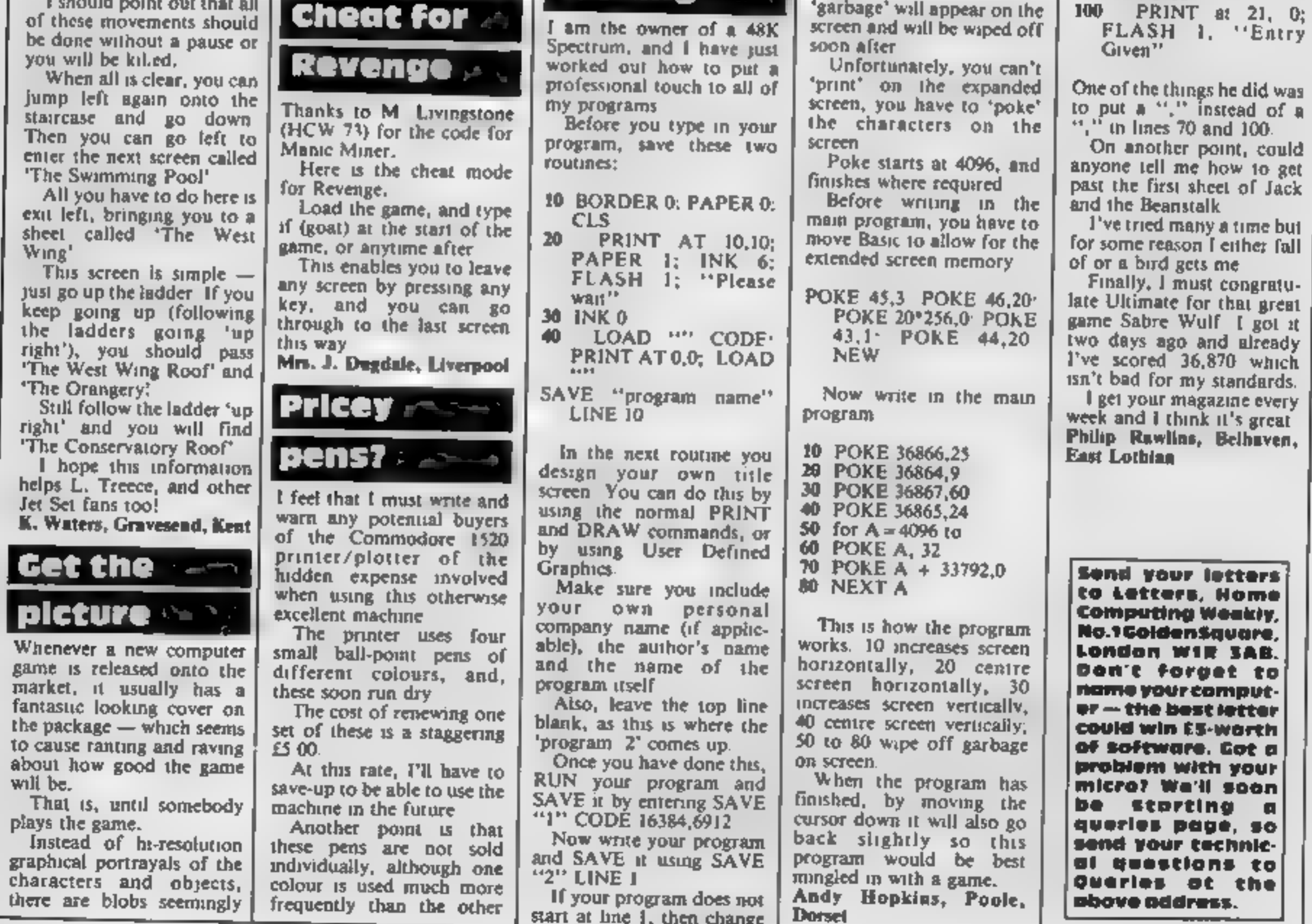

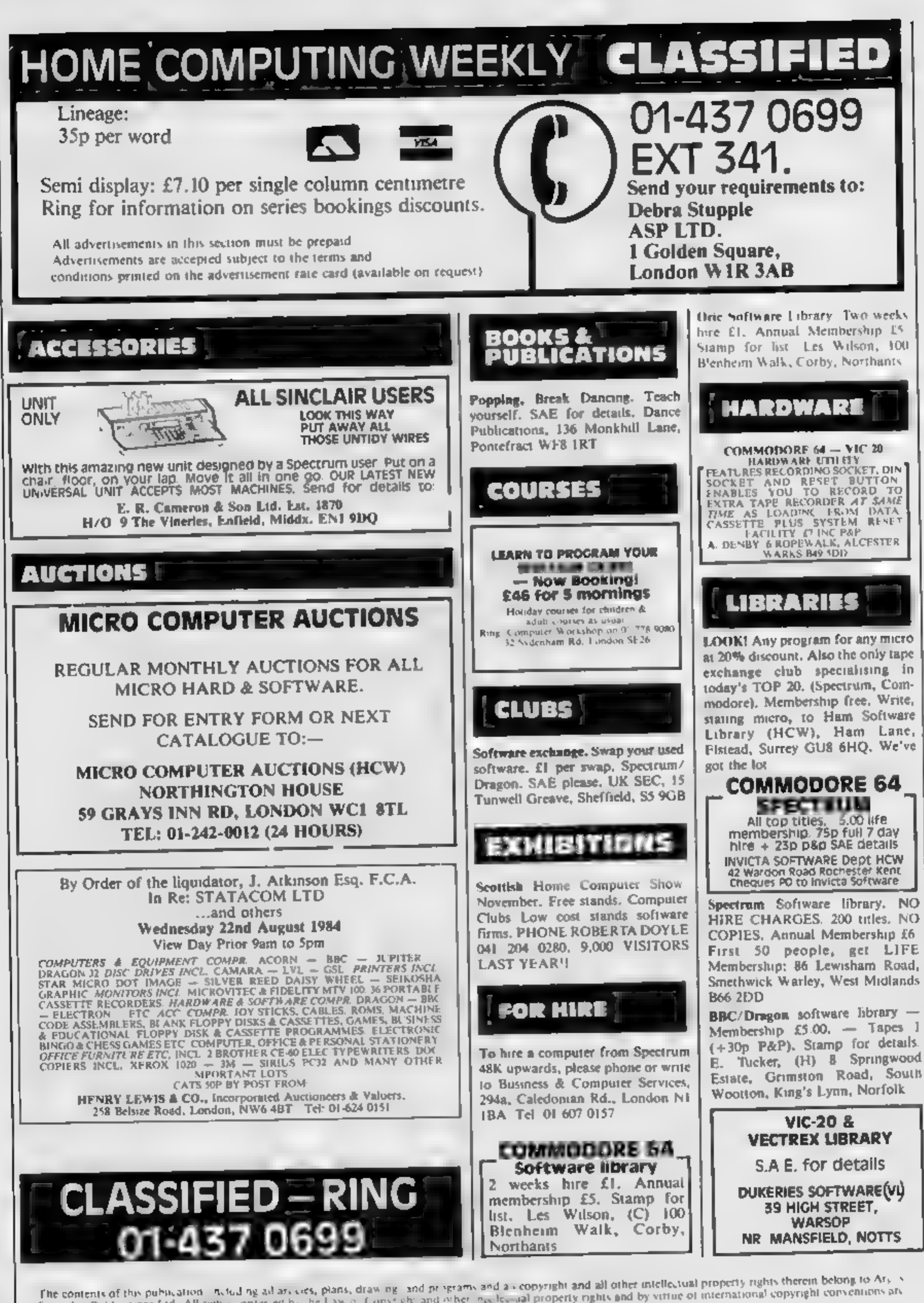

Specialist Publications Ltd. All rights contened by the Law in Copyright and when newlocusal property rights and by virtue of international copyright convenients are specifically reserved to Argus Special si Publications cau and any reproduction requires. he priori written consension the company **SSN0264-4991** E 1984 Argus Specialist Publications and

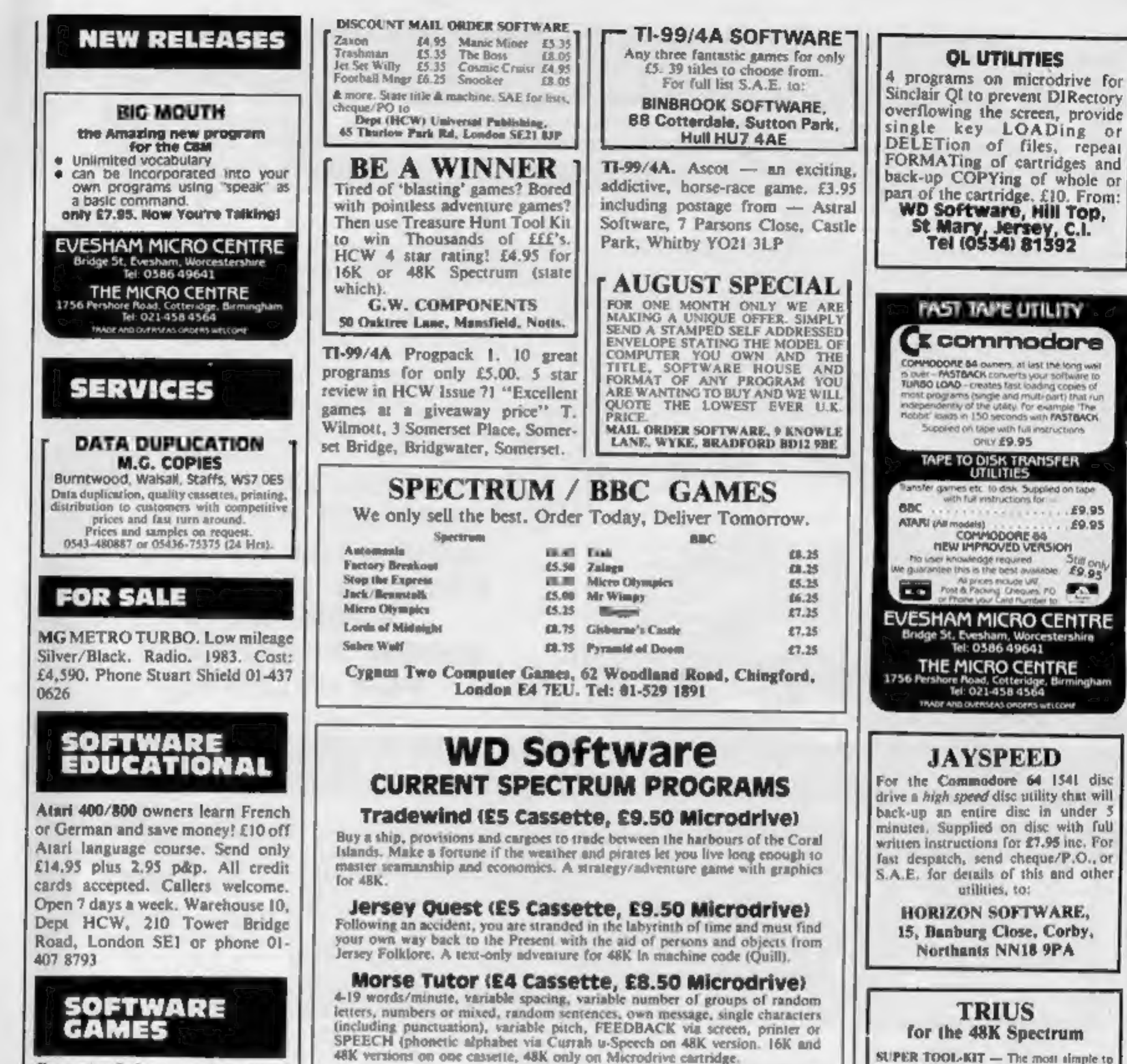

Computer Software and Accessories, send 2 x 16p stamps for free lists stating which computer to: Electronic Facilities, 3 High Street, Sandy, Beds, SG19 IAG

SUPER TOOL-KIT - The most simple to

Prices exclude VAT, but include postage. Buyers in countries where VAT or similar taxes apply are responsible for paying the tax.

WD Software (H), Hilltop, St Mary, Jersey, C.I. Tel (0534) 81392

# If an advertisement is wrong we're here<br>to put it right.

If you see an advertisement in the press, in print, on posters or in the cinema which you find unacceptable, write to us at the address below.

The Advertising Standards Authority. ASA Ltd, Dept 3 Brook House, Torrington Place, London WCIE 7HN

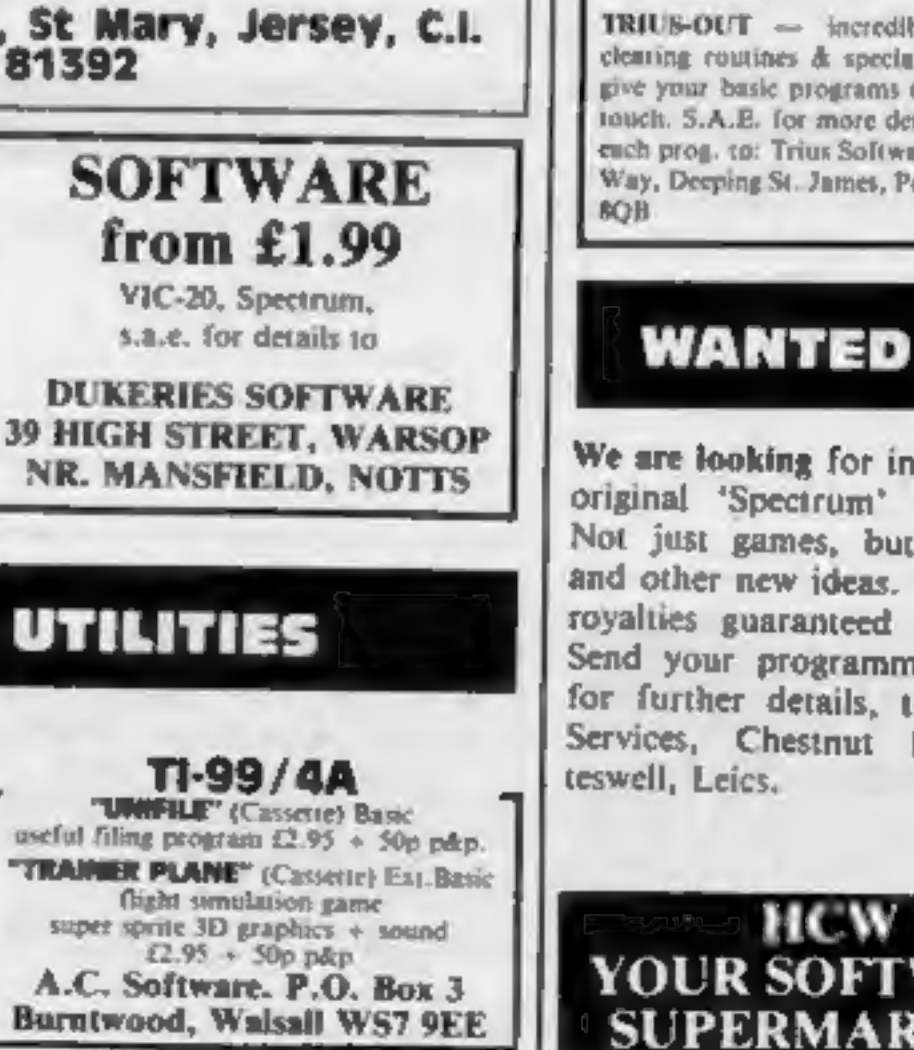

ine tool-kit on the market today, incl: trace, single stepping, Block re-number, auto line numbering etc.

TRIUS-OUT - incredible m/c screen clearing coutines & special m/c effects to give your basic programs that professional touch. S.A.E. for more details or £4,60 for each prog. to: Trius Software, 89 Hereward Way, Deeping St. James, Peterborough PE6

We are looking for interesting and original 'Spectrum' programmes. Not just games, but educational and other new ideas. We pay high royalties guaranteed by contract. Send your programmes, or write for further details, to: SD Data Services, Chestnut House, Bitteswell, Leics.

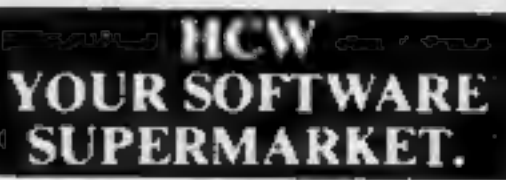

HOME COMPUTING WEEKLY 14 August 1984 Page 29

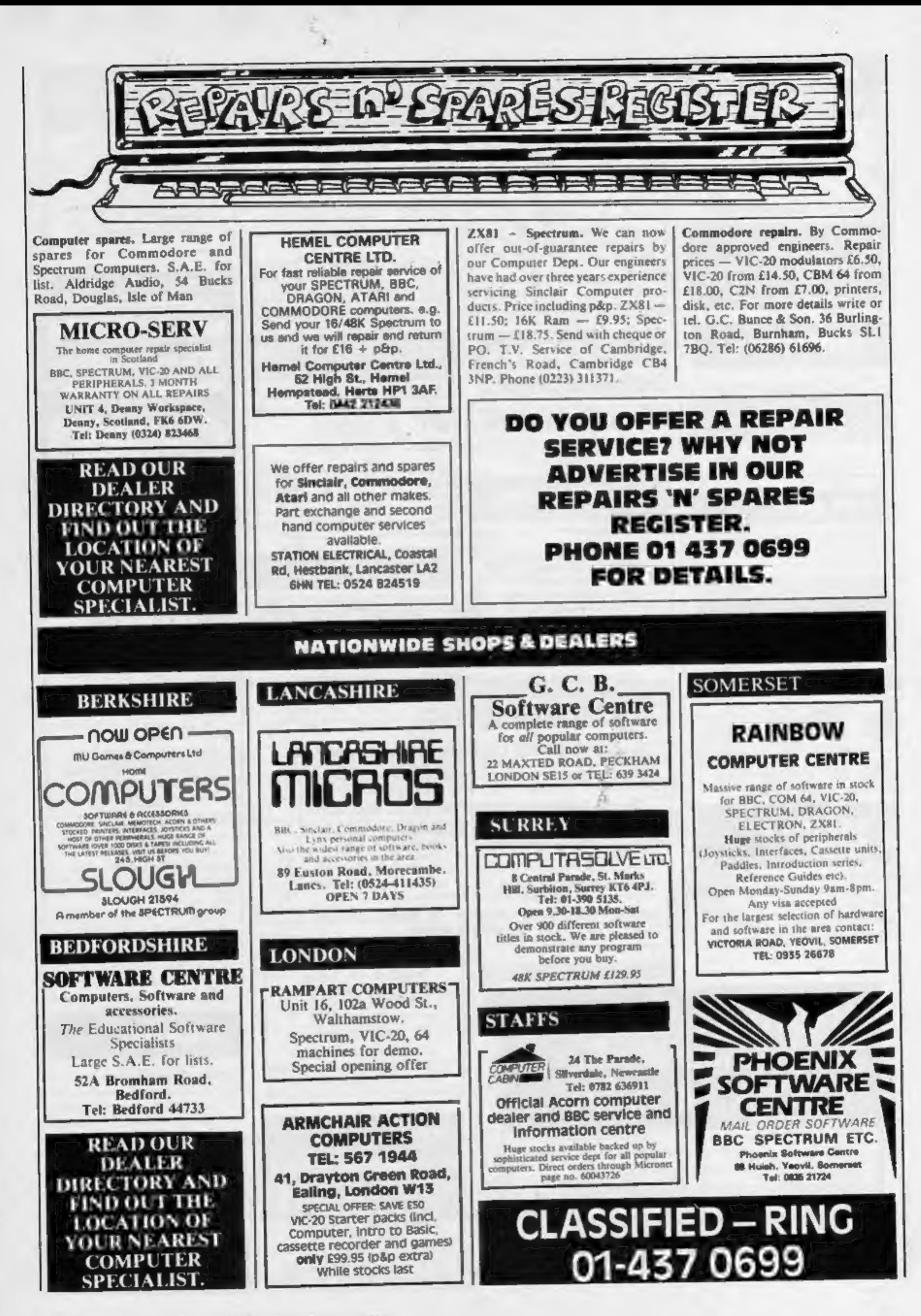

# Little Brothers should<br>be seen but not heard.

![](_page_30_Picture_1.jpeg)

**JULAR, CONDINSID, OR** *XTENDED FACES* 

![](_page_30_Picture_3.jpeg)

**CUT SHELT AS OR ROLL** 

![](_page_30_Picture_5.jpeg)

**NOW ONLY** inc.VAT.

A maxim which eloquently describes the Brother HR-5. Less than a foot across, it's nonetheless loaded with leatures. The little printer that's low on decibels. There's one thing the HR-5 won't give you. **Earache** 

HR-5

RS-232C interface, the HR-5 is compatible with BBC, Spectrum, Oric, Dragon, Atari and most other home computers and popular software. Perfectly portable, the battery or mains operated HR-5 weighs less than 4 lbs, and has a starting price of only £159.95 (inc. VAT). Which is really something to shout about.

For the annoying 'clickety clack' many printers produce is mercifully absent from the HR-5.

Quietly efficient, it delivers high definition dot matrix text over 80 columns at 30 characters per second (maximum).

#### Text or graphics with ease.

The HR-5 also has something of an artistic bent. Being capable of producing uni-directional graphics and chart images together with bi-directional text. What's more it will hone down characters into a condensed face, or extend them for added emphasis.

#### At home with home computers.

Incorporating either a Centronics parallel or

![](_page_30_Picture_99.jpeg)

#### AVAILABLE FROM: BOOTS, RYMANS, WILDINGS, SELFRIDGES AND ALL **GOOD COMPUTER EQUIPMENT STOCKISTS.**

![](_page_30_Picture_17.jpeg)

DEPT P, BROTHER OFFICE EQUIPMENT DIVISION, JONES + BROTHER, SHEPLEY STREET, GUIDE BRIDGE, AUDENSHAW, MANCHESTER M34 5JD TEL-061 330 6531 (10 LINES) 061 330 0111 (6 LINES) 061 330 3036 (4 LINES). TELEX: 669092 BROTHER INDUSTRIES LTD., NAGOYA, JAPAN.

## **PROTOCOL 4 GAME CONTROLLER CUSTOMISING** INTERFACE for the ZX SPECTRUM

- 
- FEATURES<br>\* Fully Programmable<br>\* Compatible with ALL Spectrum software,
- \* Hardware programmed by unique 'Custom Cards' that simply clip into place.

\* Supplied with four preset cards and a blank for immediate use with AGF Protek, Kempston or

Sinclair Interface 2

options.<br>
\* Blank cards are infinitely<br>
resettable for any key

![](_page_31_Picture_9.jpeg)

- 
- replication.<br>
\* Automatic eight direction<br>
\* Uses no memory ur back up soft-ware and is<br>
\* Uses no memory ur back up soft-ware and is<br>
\* Accepts any postick, including Quickshot II with 'rapid<br>
\* For trackball.<br>
\* Side ent
- \* Side entry joystick socket maintains the lo
- 
- \* Low power design up to five Protocol 4's can be simultaneously connected for multiple control applications only possible with the hardware programmed design approach. \* Fully guaranteed for 18 months.
- 

DON'T SETTLE FOR LESS .. . CHOOSE AGF

![](_page_31_Picture_209.jpeg)